Nouveauté en Septembre 2023 Formations mixtes possibles (en distanciel et présentiel) + Formations diplômantes et certifiantes THE R rmation

## **PN CONSULTING - MAPTIC**

**<https://www.maptic.fr/>**

**Enregistré sous le n°97970167997**

## **BUREAUTIQUE**

**MANAGEMENT**

**COMMUNICATION**

**ATELIERS PAO / DAO**

## **ATELIERS ECO PERFORMANCE**

## **ILLETTRISME / FORMATION ET ACCOMPAGNEMENT**

CONTACT : Patrick Noleo **0696 18 33 30 - 0596 42 33 70**

[contact.maptic@gmail.com](mailto:contact.maptic@gmail.com) [pnconsulting.maptic@gmail.com](mailto:pnconsulting.maptic@gmail.com)

PN CONSULTING - MAPTIC – Formaction, Bat. Carla 9, Les Hauts du Port - 97200 Fort-De-France SIRET : 522 457 829 00037 - APE : 8559A

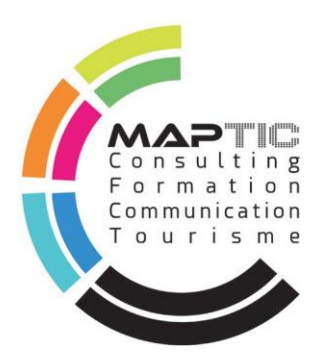

## **PN CONSULTING - MAPTIC**

## INFORMATIQUE / FORMATION / INGENIERIE

Nous sommes une entreprise spécialisée dans le domaine de la formation informatique et du tourisme durable, également dans le conseil (Ingénierie, réseaux, systèmes d'information, accompagnement professionnel et tourisme durable) et dans la vente de matériels informatiques et consommables.

Nous vous proposons également des prestations de formations adultes dans le domaine informatique et du tourisme pour tout public (dirigeants, salariés, travailleurs en situation de handicap, personnes en situation d'illettrisme, demandeurs d'emploi).

Des prestations d'ingénierie d'accompagnement (individuel et collectif) au titre du DLA (Dispositif Local d'Accompagnement).

**Membre du réseau des référents handicap Antilles-Guyane**

## **4 DOMAINES DE COMPETENCE :**

- **1 -** FORMATION INTER ENTREPRISE SUR MESURE
- **2 -** CONSEIL : ORGANISATION / PRODUCTION
- **3 -** CHANGEMENT / ACCOMPAGNEMENT / COACHING
- **4 -** ILLETTRISME / ACCOMPAGNEMENT ET FORMATION

Nouveauté en Septembre Nouveaux 2023<br>Formations mixtes possibles<br>Formations mixtes présentiel) cormations mixtes possible<br>(en distanciel et présentiel)

l'analyse de vos besoins, point de départ de notre collaboration pour vous proposer différentes typologies d'actions : la formation, le conseil et l'accompagnement. L'ensemble de ces dispositifs n'a qu'une seule finalité : un résultat répondant à vos objectifs.

Notre démarche d'accompagnement au changement repose sur l'écoute, la compréhension et

Organisme à taille humaine,PN CONSULTING- MAPTIC Formation possède toutes les compétences pour vous comprendre et vous conseiller dans vos besoins de formation. Nos conseillers de formations apprennent à vous connaître et peuvent établir avec vous des parcours personnalisés de formation. Que ce soit pour développer les compétences de vos collaborateurs ou optimiser vos plans de formations, chacun d'entre eux devient votre interlocuteur privilégié.

## **46 Formations innovantes mixte reposant sur un socle pédagogique**

## **performant**

Des intervenants toujours à l'écoute de vos attentes

Des professionnels assurant une veille constante pour anticiper les écosystèmes de demain

Des consultants / formateurs experts dans vos métiers

De nouvelles offres pour rester compétitif sur un marché en perpétuelle évolution, à l'heure du transmédia et des écrans interactifs.

## SERVICES À LA CARTE :

Une réponse spécifique à un besoin plus collectif au sein de votre entreprise Un budget optimisé avec un programme sur mesure Un contenu personnalisé et adapté à votre culture d'entreprise Une formation dans vos locaux ou dans notre centre à Fort-de-France Une planification adaptée à vos contraintes

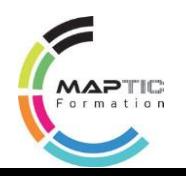

## CONFORT DE FORMATION

Des méthodes pédagogiques éprouvées Nombre de stagiaires limité Environnement idéal : matériels et logiciels mis à jour, environnement PC sur réservation

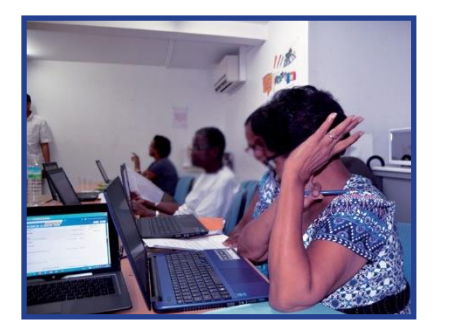

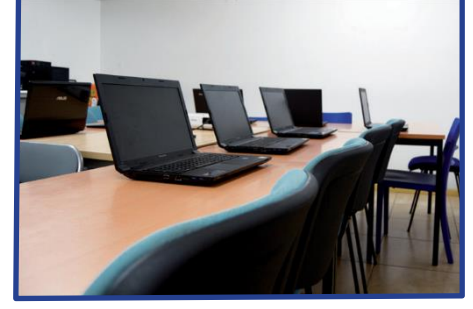

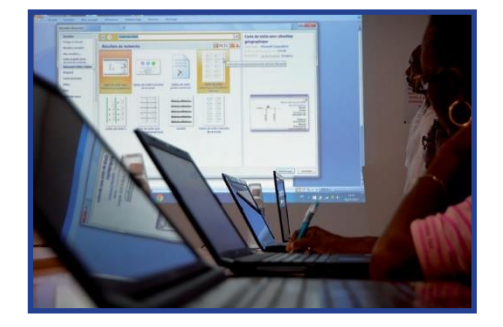

A la suite de votre formation chez nous, nous vous remettons un certificat de FORMATION, preuve de votre présence au sein de PN CONSULTING - MAPTIC.

## **UN PARTENARIAT ET DES FORMATEURS DE QUALITE**

## NOS FORMATEURS

Tous indépendants et acteurs professionnels sur le terrain depuis minimum 10 ans, nos formateurs vous transmettront leurs connaissances en adéquation avec le marché du travail actuel.

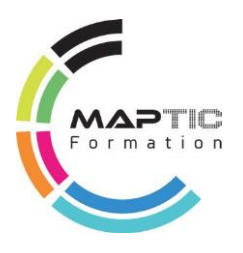

MAPTIC vous proposent des formations dequalité en communication et réalisations graphiques. Parce que ce milieu évolue en permanence, ce partenariat vous permettra de bénéficier de mises à niveau régulières en matière de communication Multimédia / Print et Digitale.

Plus d'informations en communication et techniques graphiques sur : **[www.jeikomedia.com](http://www.jeikomedia.com/)**

## **LE PASSAGE DU DIF AU CPF**

La réforme au service de votre qualification.

Depuis le 1er janvier 2015, le compte personnel de formation (CPF) a remplacé le droit individuel à la formation (DIF). L'année 2015 est charnière dans la mise en place de nouveaux dispositifs qui ont pour but de remettre le salarié au cœur de la formation. Avec la réforme de la formation, vous bénéficiez, en tant que salarié, d'une plus grande flexibilité dans l'utilisation de vos heures de formation (CPF).

Pour plus d'informations, n'hésitez pas à consulter : [www.moncompteformation.gouv.fr](http://www.moncompteformation.gouv.fr/)

Les entreprises gagnent en souplesse dans la gestion de votre plan de formation. Afin de trouver la formation la mieux adaptée à vos objectifs et d'être guidé dans vos recherches, nos conseillers formation se tiennent à votre disposition.

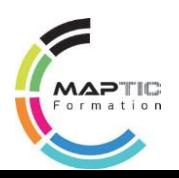

## **SOMMAIRE**

FOR MATIONS

Nouveauté en Septembre Nouveaute et 2023<br>Formations mixtes possibles<br>Formations mixtes présentiel)  $2023$ Formations mixtes possibles<br>Formations mixtes possibles<br>(en distanciel et présentiel)

**Jeiko** 

## **BUREAUTIQUE**

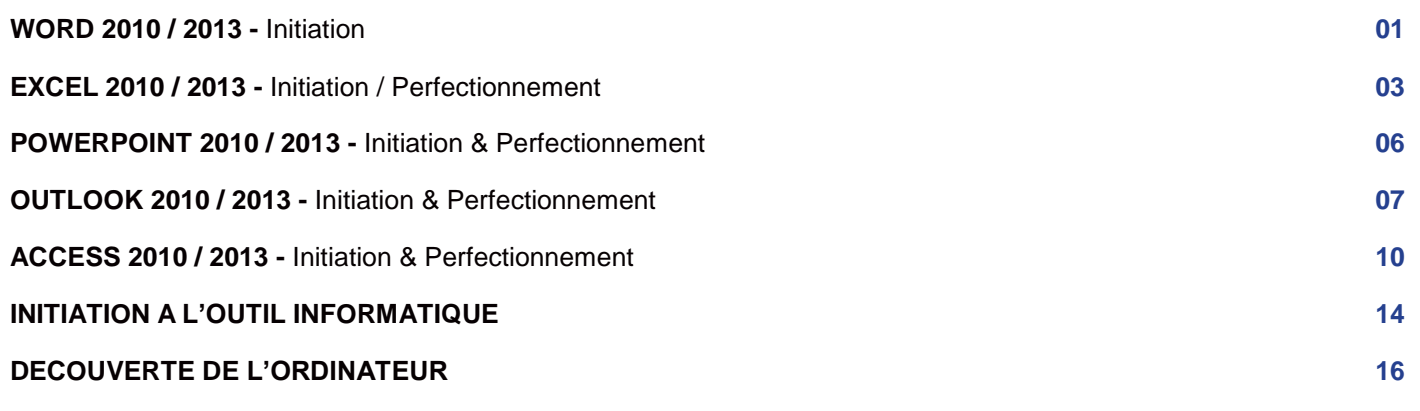

## **MANAGEMENT**

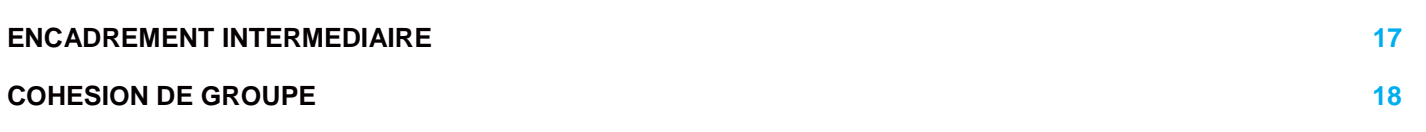

## **COMMUNICATION**

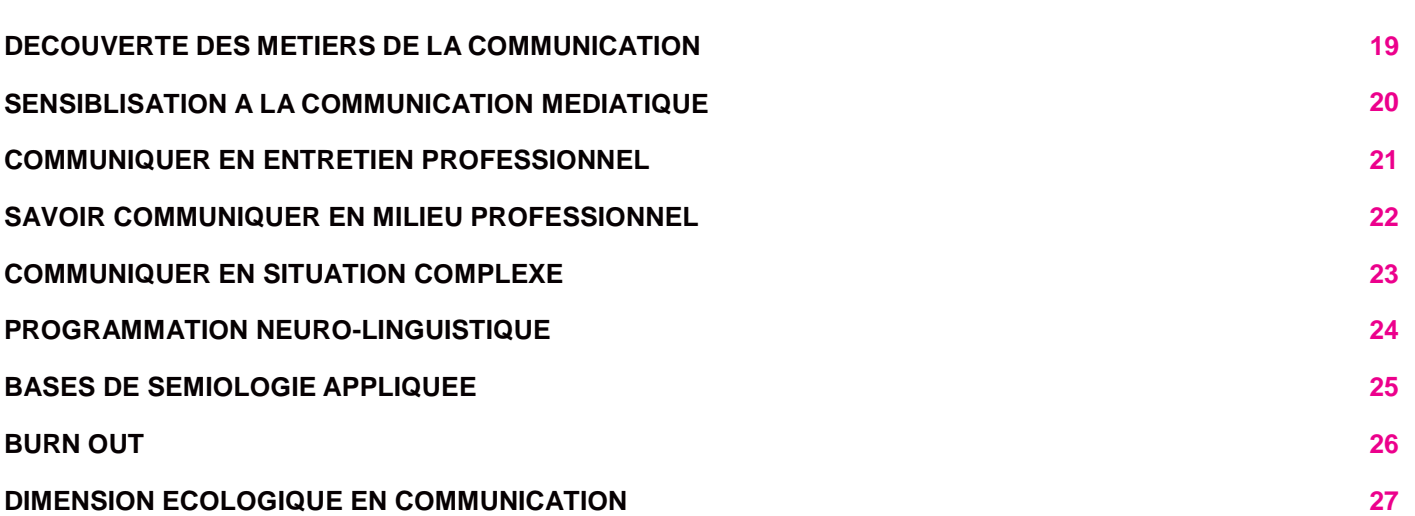

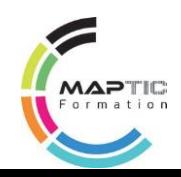

# **SOMMAIRE**

FOR MATIONS

Nouveauté en Septembre  $2023$ Nouveaure of<br>2023<br>Formations mixtes possibles<br>Formations mixtes présentiel) Formations mixtes possibles<br>Formations mixtes présentiel)

## **ATELIERS PAO / DAO**

# **Jeiko**

## **LOGICIELS PROFESSIONNELS**

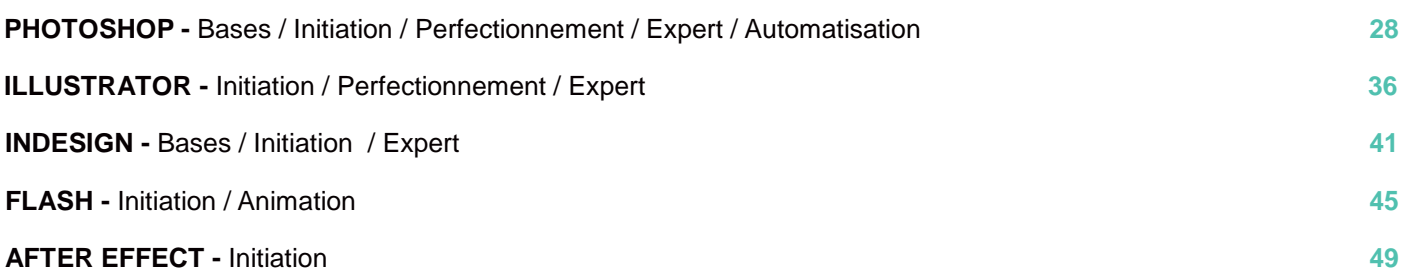

## **ATELIERS PRATIQUES**

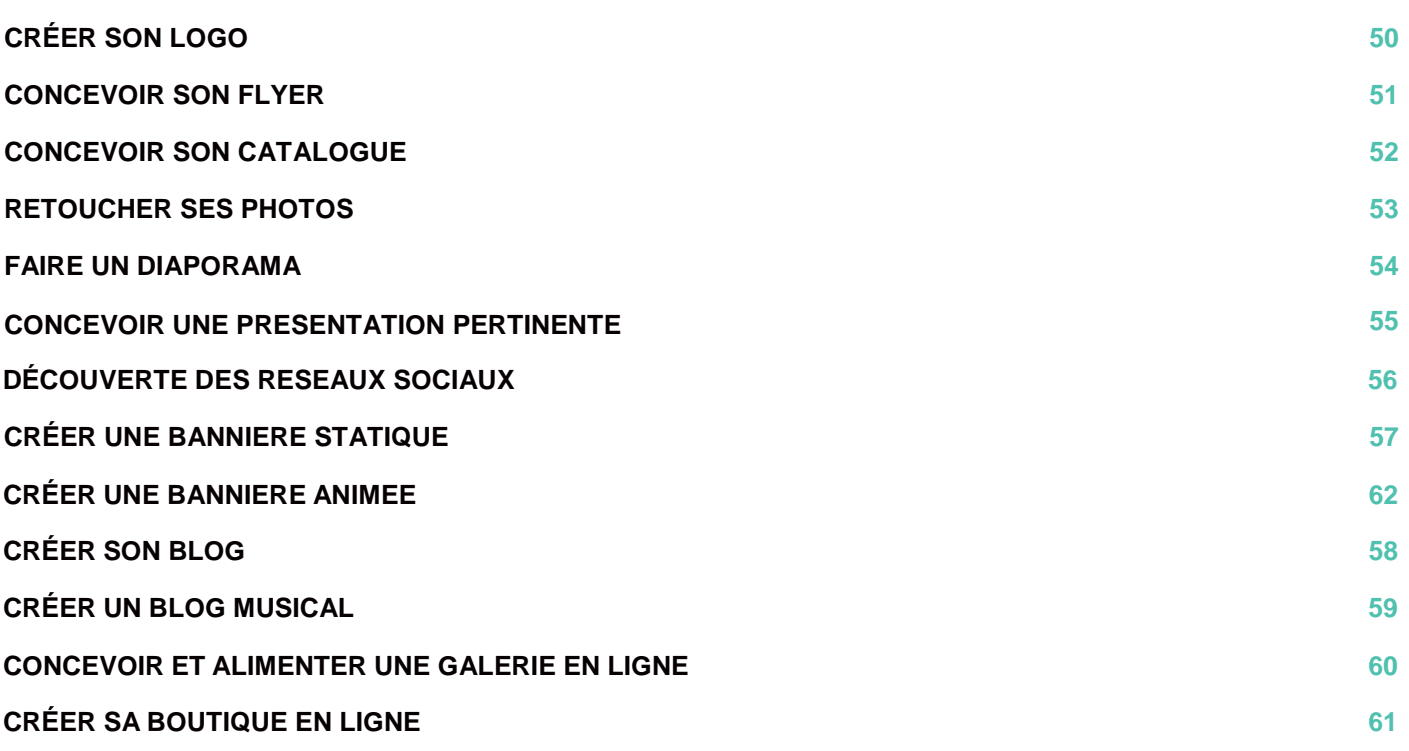

## **EVOLUTION PROFESSIONNELLE**

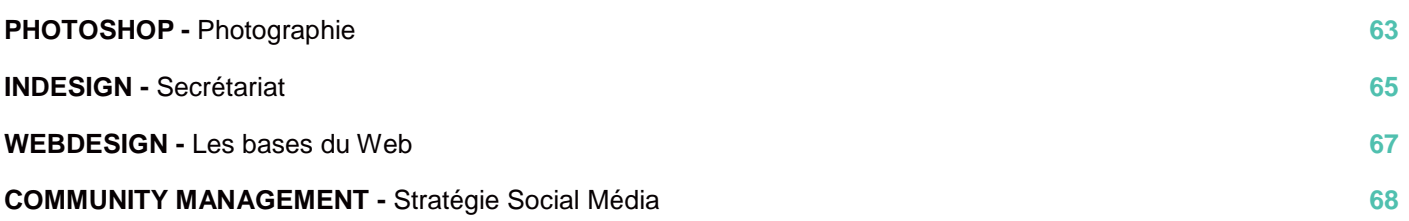

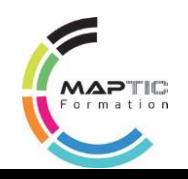

# **SOMMAIRE**

FOR MATIONS

Nouveauté en Septembre Nouveauce<br>2023<br>Formations mixtes possibles<br>Formations mixtes présentiel)  $2023$ cormations mixtes possible<br>(en distanciel et présentiel)

## **ATELIERS ECO PERFORMANCE**

## **ATELIERS DEVELOPPEMENT DURABLE TPE - PME**

**DÉVELOPPEMENT DURABLE 69**

## **ATELIERS DEVELOPPEMENT DE LA PERFORMANCE "A2D"**

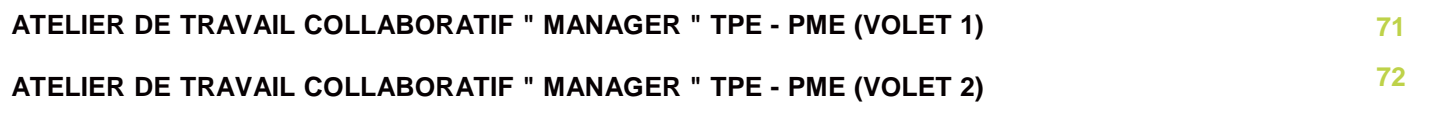

## **ATELIERS GED**

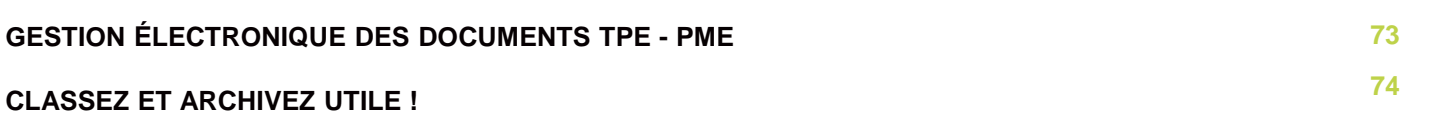

## **RISQUES MAJEURS TIC RISQUES MAJEURS TIC**

**ATELIERS RISQUES MAJEURS INFORMATIQUES 75**

## **ILLETTRISME / FORMATION ET ACCOMPAGNEMENT**

## **FRANCAIS - NIVEAU 0**

**LIRE / ÉCRIRE / PARLER 76**

## **MATHEMATIQUES - NIVEAU 0**

**COMPTER / SE REPÉRER DANS L'ESPACE ET LE TEMPS 78**

## **FRANCAIS / MATHEMATIQUES - NIVEAU INTERMEDIAIRE**

**COMMUNICATION / CALCUL ET RAISONNEMENT LOGIQUE 79**

## **WORD -** Initiation

## **OBJECTIFS DE LA FORMATION**

Acquérir les bases essentielles pour concevoir des documents simples dans Word 2010/2013 sur le fond et la forme.

Concevoir avec aisance des courriers, notes et documents simples avec Word.

## **OBJECTIFS PÉDAGOGIQUES**

Connaître Windows / créer, modifier et imprimer un document et / ou un rapport type / Concevoir des courriers / Illustrer ses documents / Mettre en forme ses documents (tableaux…)

## **PROGRAMME DE LA FORMATION EN 3 JOURS (21H)**

1. Connaître l'environnement de Windows et de Word

## **METHODES ET TECHNIQUES PEDAGOGIQUES :**

Méthode active Simulation réelle de travail Dynamique de groupe Jeux cadres Tests de positionnement

## **PRE-REQUIS :**

Aucun

## **MATERIEL :**

- 1 PC portable
- Logiciel Word
- Vidéo projecteur
- Imprimantes
- Diapo, tableau blanc, méta plan
- 1 clé USB par stagiaire
- Internet, paperboard
- Jeux pédagogiques

## **PUBLIC :**

Tous publics

- Installer et supprimer un programme
- Ouvrir et exécuter un programme
- Créer un dossier et sous dossier
- Créer un fichier ou sous fichier
- Rechercher un document
- Copier, renommer et déplacer un document

## 2. Acquérir les principes de base

- Se repérer dans l'écran : ruban, barre d'accès rapide, barre d'état
- Saisir et modifier du texte
- Enregistrer et classer un document
- Prévisualiser et imprimer

• Acquérir une méthode pour créer un document : saisir au kilomètre, enregistrer, présenter

#### 3. Bien présenter un document

- Choisir les polices et leurs attributs : gras, souligné, italique, couleur
- Aérer le document : interligne, espacements, retraits
- Encadrer un titre, l'ombrer
- Créer des listes à puces, des listes numérotées
- Gagner du temps : créer des styles rapides,
- enregistrer un jeu de styles, copier la mise en forme

## 4. Modifier un document

- Modifier ponctuellement un document
- Afficher / Masquer les marques de mise en forme
- Supprimer, déplacer, recopier du texte
- Corriger un texte : vérifier l'orthographe, chercher des synonymes

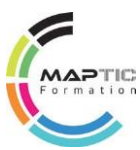

## **WORD -** Initiation - (Suite)

## **OBJECTIFS DE LA FORMATION**

Acquérir les bases essentielles pour concevoir des documents simples dans Word sur le fond et la forme.

Concevoir avec aisance des courriers, notes et documents simples avec Word.

### **OBJECTIFS PÉDAGOGIQUES**

Connaître Windows / créer, modifier et imprimer un document et / ou un rapport type / Concevoir des courriers / Illustrer ses documents / Mettre en forme ses documents (tableaux…).

**Durée : 3 JOURS (21H)**

### **Taux de satisfaction 100 %**

### **Modalités d'évaluation**

Test de positionnement en début de formation - Évaluations sommatives régulières - Évaluation finale en fin de formation - Délivrance d'une attestation de fin de formation spécifiant les compétences acquises

#### **PUBLIC - MODALITÉS D'INSCRIPTION**

#### Public : tout public

Délais d'accès : inscription possible (voir planning ou sur mesure) Auto-inscription possible via le site

web <http://www.maptic.fr/> Présentiel et à distance : Oui

#### **TARIF (HT) : Nous contacter**

## **PROGRAMME DE LA FORMATION EN 3 JOURS (21H)**

#### 5. Concevoir un courrier

Saisir le texte

- Positionner les références, l'adresse
- Présenter le corps de la lettre
- Mettre en page
- Imprimer

## 6. Présenter un document de type rapport

- Définir les sauts de page
- Numéroter les pages
- Ajouter une page de garde
- Changer l'aspect de votre document : appliquer un thème
- Modifier les couleurs, polices et effets de thèmes

## 7. Insérer des illustrations

- Insérer une image, un clipart
- Créer un objet WordArt, un diagramme SmartArt
- Gérer un fond de document (filigrane, couleur, image)

## 8. Insérer un tableau

- Créer et positionner un tableau
- Ajouter, supprimer des lignes ou des colonnes
- Appliquer un style de tableau
- Modifier les bordures, les trames

#### ACCESSIBILITÉ HANDICAP

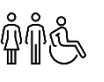

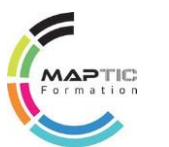

## **Excel -** Initiation

## **OBJECTIFS DE LA FORMATION**

Acquérir les bases essentielles de manipulation de tableurs ou feuilles de calcul.

## **OBJECTIFS PÉDAGOGIQUES**

Connaître l'environnement de Excel / Gérer des classeurs et feuilles de calcul. Effectuer des calculs et graphiques.

## **PROGRAMME DE LA FORMATION EN 3 JOURS (21H)**

# 1. L'ENVIRONNEMENT DE EXCEL

## **METHODES ET TECHNIQUES PEDAGOGIQUES :**

Méthode active Simulation réelle de travail Dynamique de groupe Jeux cadres Tests de positionnement

## **PRE-REQUIS :**

Aucun

## **MATERIEL :**

- 1 PC portable
- Logiciel Word
- Vidéo projecteur
- Imprimantes
- Diapo, tableau blanc, méta plan
- 1 clé USB par stagiaire
- Internet, paperboard
- Jeux pédagogiques

## **PUBLIC :**

Tous publics

- Création d'un tableau ou classeur
- Enregistrer, sauvegarder
- Déplacement et sélection dans une feuille

## 2. CLASSEURS

- Gestion des classeurs
- Gestion des feuilles de calcul

## 3. CELLULES

- Saisie du texte, des nombres
- Modifier le contenu d'une cellule
- Format des cellules nombres
- Mise en forme des cellules
- Poignées de recopie
- Création de listes personnalisées
- Fonctions statistiques simples, max, min, moyenne…

## 4. CALCULS

- Formules simples
- Fonctions logiques simples
- Références relatives et absolues
- Créer des formules de calcul
- Utilisation de l'assistant fonction

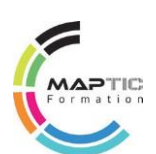

## **Excel -** Initiation - (Suite)

## **OBJECTIFS DE LA FORMATION**

Acquérir les bases essentielles de manipulation de tableurs ou feuilles de calcul.

## **OBJECTIFS PÉDAGOGIQUES**

Connaître l'environnement de Excel / Gérer des classeurs et feuilles de calcul. Effectuer des calculs et graphiques.

## **PROGRAMME DE LA FORMATION EN 3 JOURS (21H)**

**Durée : 3 JOURS (21H)**

## **Taux de satisfaction 100 %**

## **Modalités d'évaluation**

Test de positionnement en début de formation - Évaluations sommatives régulières - Évaluation finale en fin de formation - Délivrance d'une attestation de fin de formation spécifiant les compétences acquises

## **PUBLIC - MODALITÉS D'INSCRIPTION**

Public : tout public

Délais d'accès : inscription possible (voir planning ou sur mesure)

Auto-inscription possible via le site web <http://www.maptic.fr/> Présentiel et à distance : Oui

#### **TARIF (HT) : Nous contacter**

5. FEUILLES DE CALCUL

- Lignes et colonnes • Mise en forme des tableaux
- Travailler et se déplacer dans les feuilles du tableau

## 6. GRAPHIQUES

- Création d'un graphique
- Types de graphiques courant
- Modification des composants, titre, échelle, couleurs
	- Ajout de zone texte, d'objet

#### ACCESSIBILITÉ HANDICAP

Cette formation est accessible aux personnes en situation de handicap Pour toute question : nous contacter aux coordonnées ci-dessous

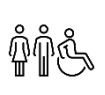

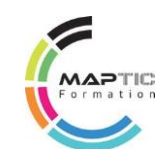

**4** PN CONSULTING - MAPTIC - **0696 18 33 30** [contact.maptic@gmail.com](mailto:contact.maptic@gmail.com) - [pnconsulting.maptic@gmail.com](mailto:pnconsulting.maptic@gmail.com)

## **Excel -** Perfectionnement

## **OBJECTIFS DE LA FORMATION**

Utiliser les fonctionnalités avancées d'Excel.

## **OBJECTIFS PÉDAGOGIQUES**

Effectuer des calculs complexes à l'aide d'une base de données, créer, modifier et enregistrer des graphiques à partir des tableaux dynamiques et croisés dynamiques.

#### **METHODES ET TECHNIQUES PEDAGOGIQUES :**

Méthode active Simulation réelle de travail Dynamique de groupe Jeux cadres Tests de positionnement

#### **PRE-REQUIS : Aucun**

#### **MATERIEL :**

- 1 PC portable
- Logiciel Word
- Vidéo projecteur
- Imprimantes
- Diapo, tableau blanc, méta plan
- 1 clé USB par stagiaire
- Internet, paperboard
- Jeux pédagogiques

#### **Durée : 3 jours (21h)**

#### **Taux de satisfaction 100 %**

#### **Modalités d'évaluation**

Test de positionnement en début de formation - Évaluations sommatives régulières - Évaluation finale en fin de formation - Délivrance d'une attestation de fin de formation spécifiant les compétences acquises

#### **PUBLIC - MODALITÉS D'INSCRIPTION**

Public : tout public

Délais d'accès : inscription possible (voir planning ou sur mesure) Auto-inscription possible via le site web <http://www.maptic.fr/> Présentiel et à distance : Oui

#### **TARIF (HT) : Nous contacter**

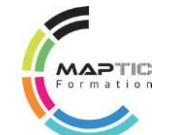

## **PROGRAMME DE LA FORMATION EN 2 JOURS (14H)**

## 1. CALCULS

Fonction conditionnelle

- Fonction mathématique
- Fonction de date
- Fonction statistique
- Fonction de recherche et de référence
- Fonctions imbriquées

## 2. LIAISONS

- Récupérer le contenu d'une cellule avec contenu
- Calculs transversaux sur plusieurs feuilles ou classeurs
- Gestion des liaisons entre classeurs

## 3. GRAPHIQUES

- Réaliser des sélections spécifiques
- Modifier et ajouter des données
- Créer des modèles spécifiques

## 4. BASES DE DONNÉES

- Création à l'aide de la grille
- Tri sur un ou plusieurs critères
- Filtres automatiques
- Filtres élaborés
- Statistiques utilisant les fonctions bases de données

## 5. TABLEAUX CROISÉS DYNAMIQUES

- Création avec l'assistant
- Modifier les champs dynamiques
- Insérer des totaux en ligne ou en colonne
- Fonction statistique
- Graphiques croisés dynamique

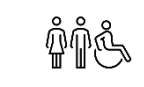

#### ACCESSIBILITÉ HANDICAP

Cette formation est accessible aux personnes en situation de handicap Pour toute question : nous contacter aux coordonnées ci-dessous

**5** PN CONSULTING - MAPTIC - **0696 18 33 30** [contact.maptic@gmail.com](mailto:contact.maptic@gmail.com) - [pnconsulting.maptic@gmail.com](mailto:pnconsulting.maptic@gmail.com)

## **PowerPoint -** Initiation et Perfectionnement

### **OBJECTIFS DE LA FORMATION**

Acquérir les bases essentielles pour concevoir et animer une présentation réussie. Optimiser l'utilisation des présentations et animations PowerPoint. Exploiter toutes les possibilités de PowerPoint pour concevoir rapidementdes présentations élaborées.

## **OBJECTIFS PÉDAGOGIQUES**

Connaître Windows et PowerPoint (ppt) / créer, modifier et imprimer undocument PowerPoint / ou un dossier type / Concevoir des présentations animées / Illustrer ses documents / Mettre en forme ses documents (tableaux, dessins, vidéo…).

## **PROGRAMME DE LA FORMATION EN 3 JOURS (21H)**

#### 1. Redécouvrir les bases d'une présentation réussie

## **METHODES ET TECHNIQUES PEDAGOGIQUES :**

Méthode active Simulation réelle de travail Dynamique de groupe Jeux cadres Tests de positionnement

## **PRE-REQUIS :**

Aucun

## **MATERIEL :**

- 1 PC portable
- Logiciel Word
- Vidéo projecteur
- Imprimantes
- Diapo, tableau blanc, méta plan
- 1 clé USB par stagiaire
- Internet, paperboard
- Jeux pédagogiques

## **PUBLIC :**

Tous publics

- Identifier les étapes clés d'une présentation réussie
- Concevoir une présentation animée
- Exécuter le diaporama avec aisance
- Imprimer les différents supports
- Fonction de recherche et de référence
- Fonctions imbriquées

#### 2. Soigner et harmoniser l'apparence de votre présentation

- Personnaliser les couleurs, polices ou effets de thèmes
- Modifier le texte et les objets du masque des diapositives
- Ajouter un nouveau masque, une nouvelle disposition
- Créer un modèle, un thème personnalisé

#### 3. Illustrer vos présentations : images et multimédia

- Insérer des photos numériques, des vidéos
- Personnaliser une image : travailler la luminosité, les couleurs, la transparence, les effets 3D…
- Télécharger des images, des clips
- Distinguer bitmap et vectoriels
- Créer un album photos

### 4. Réaliser rapidement des schémas imbriqués

- Insérer un diagramme SmartArt pour illustrer un processus, une organisation
- Utiliser des formes connectées pour construire des organigrammes élaborés
- Créer un objet graphique et l'enregistrer comme image
- Trucs et astuces pour gagner en efficacité

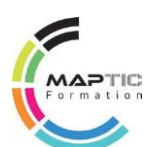

## **PowerPoint** - Initiation et Perfectionnement - (Suite)

### **OBJECTIFS DE LA FORMATION**

Acquérir les bases essentielles pour concevoir et animer une présentation réussie. Optimiser l'utilisation des présentations et animations PowerPoint. Exploiter toutes les possibilités de PowerPoint pour concevoir rapidementdes présentations élaborées.

### **OBJECTIFS PÉDAGOGIQUES**

Connaître Windows et PowerPoint (ppt) / créer, modifier et imprimer undocument PowerPoint / ou un dossier type / Concevoir des présentations animées / Illustrer ses documents / Mettre en forme ses documents (tableaux, dessins, vidéo…).

## **PROGRAMME DE LA FORMATION EN 3 JOURS (21H)**

### 5. Concevoir une présentation interactive

## **Durée : 3 JOURS (21H)**

### **Taux de satisfaction 100 %**

## **Modalités d'évaluation**

Test de positionnement en début de formation - Évaluations sommatives régulières - Évaluation finale en fin de formation - Délivrance d'une attestation de fin de formation spécifiant les compétences acquises

### **PUBLIC - MODALITÉS D'INSCRIPTION**

Public : tout public

Délais d'accès : inscription possible (voir planning ou sur mesure) Auto-inscription possible via le site web <http://www.maptic.fr/>

Présentiel et à distance : Oui

#### **TARIF (HT) : Nous contacter**

- Mettre au point une navigation personnalisée
- Créer des boutons d'action, des liens hypertextes
- Concevoir une borne interactive
- Lier plusieurs présentations
- Fonction de recherche et de référence
- Fonctions imbriquées

#### 6. Animer la présentation

- Optimiser les transitions et animations
- Définir des effets d'ouverture, de fermeture ou d'emphase
- Déplacer un objet sur une trajectoire
- Sonoriser une présentation
- Déclencher une animation par un clic sur un objet
- Créer plusieurs diaporamas à partir d'un seul
- Enregistrer des annotations pendant l'animation
- Créer un package pour CD-Rom

#### 7. Communiquer avec Word

• Exporter le plan dans Word ou l'importer

#### ACCESSIBILITÉ HANDICAP

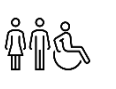

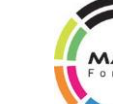

## **Outlook -** Initiation et Perfectionnement

## **OBJECTIFS DE LA FORMATION**

Optimiser les compétences dans la gestion et l'archivage des messages et des documents. Optimiser la gestion du temps.

Planifier et gérer les contacts dans son quotidien professionnel et être autonome dans ces actions. Communiquer (recevoir et émettre des courriels) des présentations élaborées.

## **OBJECTIFS PÉDAGOGIQUES**

Personnaliser Outlook / Classer et archiver ses messages / Gérer son carnet d'adresses. Planifier et organiser ses activités / Organiser le travail collaboratif.

## **PROGRAMME DE LA FORMATION EN 1 JOUR ET DEMI (11H)**

## **METHODES ET TECHNIQUES PEDAGOGIQUES :**

Méthode active Simulation réelle de travail Dynamique de groupe Jeux cadres Tests de positionnement

## **PRE-REQUIS :**

Aucun

## **MATERIEL :**

- 1 PC portable
- Logiciel Word
- Vidéo projecteur
- Imprimantes
- Diapo, tableau blanc, méta plan
- 1 clé USB par stagiaire
- Internet, paperboard
- Jeux pédagogiques

## **PUBLIC :**

Tous publics

## 1. Personnaliser Outlook

- Paramétrer les options de sa messagerie et du calendrier
- Personnaliser l'affichage des différents modules : tris, regroupements, sélecteur de champs
- Gérer ses favoris
- Fonction de recherche et de référence
- Fonctions imbriquées

### 2. Gérer ses messages, organiser le classement et l'archivage

- Trier et filtrer ses messages
- Créer des modèles de messages réutilisables
- Collecter rapidement une information : les boutons de vote
- Gérer ses mails pendant son absence
- Filtrer automatiquement le courrier indésirable (spam)
- Nettoyer sa boîte à lettres
- Organiser le classement de ses mails dans des fichiers de données Outlook
- Créer des règles pour automatiser le classement
- Paramétrer l'archivage automatique

## 3. Maîtriser la gestion des pièces jointes et des liens

- Identifier les principaux formats
- Compresser pour optimiser l'envoi de fichiers lourds (zip)
- Protéger ses fichiers joints : la solution Acrobat (pdf)
- Adresser des liens hypertextes
- Réviser en ligne un document : le suivi des modifications

#### 4. Gérer son carnet d'adresses

- Créer ses propres contacts et listes de distribution
- Regrouper ses contacts par catégorie
- Échanger des cartes de visite
- Importer et exporter un groupe de contacts

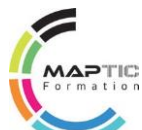

## **Outlook -** Initiation et Perfectionnement - (Suite)

#### **OBJECTIFS DE LA FORMATION**

Optimiser les compétences dans la gestion et l'archivage des messages et des documents. Optimiser la gestion du temps.

Planifier et gérer les contacts dans son quotidien professionnel et être autonome dans ces actions. Communiquer (recevoir et émettre des courriels) des présentations élaborées.

#### **OBJECTIFS PÉDAGOGIQUES**

Personnaliser Outlook / Classer et archiver ses messages / Gérer son carnet d'adresses. Planifier et organiser ses activités / Organiser le travail collaboratif.

### **PROGRAMME DE LA FORMATION EN 1 JOUR ET DEMI (11H)**

## **Durée : 1 JOUR ET DEMI (11H)**

### **Taux de satisfaction 100 %**

#### **Modalités d'évaluation**

Test de positionnement en début de formation - Évaluations sommatives régulières - Évaluation finale en fin de formation - Délivrance d'une attestation de fin de formation spécifiant les compétences acquises

#### **PUBLIC - MODALITÉS D'INSCRIPTION**

#### Public : tout public

Délais d'accès : inscription possible (voir planning ou sur mesure) Auto-inscription possible via le site web <http://www.maptic.fr/> Présentiel et à distance : Oui

#### **TARIF (HT) : Nous contacter**

• Créer des rendez-vous et événements ponctuels

5. Planifier et organiser ses activités

- Planifier des éléments périodiques
- Transformer un mail en tâche ou en rendez-vous
- Organiser et suivre ses tâches
- Intégrer des rappels automatiques
- Se créer des " pense-bêtes " : les notes
- Fonction de recherche et de référence
- Fonctions imbriquées

#### 6. Organiser le travail collaboratif (serveur exchange)

- Partager des agendas, des contacts
- Définir les autorisations d'accès
- Organiser des réunions : inviter les participants, gérer les modifications, les annulations
- Utiliser un agenda de groupe
- Déléguer et suivre des tâches
- Créer un dossier de partage : les dossiers publics
- Mettre à disposition des ressources communes

#### ACCESSIBILITÉ HANDICAP

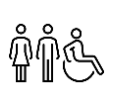

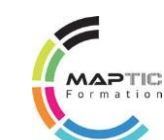

## **Access -** Initiation et Perfectionnement

## **OBJECTIFS DE LA FORMATION**

- Créer et structurer une base de données
- Concevoir des requêtes pour interroger une ou plusieurs tables selon des critères
- Faire des calculs
- Créer et personnaliser des formulaires pour présenter, saisir ou modifier des données
- Créer et personnaliser des états pour imprimer
- Définir des relations de différents types
- Concevoir des formulaires et états personnalisés
- Construire des requêtes pour calculer, regrouper et modifier
- Créer des macros simples

## **PROGRAMME DE LA FORMATION EN 6 JOURS (42H)**

## **METHODES ET TECHNIQUES PEDAGOGIQUES :**

Méthode active Simulation réelle de travail Dynamique de groupe Jeux cadres Tests de positionnement

## **PRE-REQUIS :**

Aucun

## **MATERIEL :**

- 1 PC portable
- Logiciel Word
- Vidéo projecteur
- Imprimantes
- Diapo, tableau blanc, méta plan
- 1 clé USB par stagiaire
- Internet, paperboard
- Jeux pédagogiques

## **PUBLIC :**

Tous publics

- Généralités sur les bases de données
- Terminologie des objets

1. Principes de base

- Méthodologie
- Le modèle conceptuel des données et relationnel
- Conception d'une base de données
- Fonction de recherche et de référence
- Fonctions imbriquées

#### 2. Interface utilisateur

- L'onglet Fichier ou Backstage
- Modes d'affichage des objets
- Les onglets

#### 3. Les tables

- Création de tables
- Les différents types de champs
- Manipulation des champs et propriétés des champs
- Les clés primaires
- La saisie des données
- Importation de données externes (.txt, .xls, .csv)
- Fractionner la base de données
- Tester les règles de validation
- Champs pièce jointe
- Champs calculés
- Dépendances d'objets

#### 4. Les relations

- Les différents types de relations
- La création de relations
- L'intégrité référentielle
- Les jointures
- **10** PN CONSULTING MAPTIC **0696 18 33 30** [contact.maptic@gmail.com](mailto:contact.maptic@gmail.com) - [pnconsulting.maptic@gmail.com](mailto:pnconsulting.maptic@gmail.com)

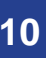

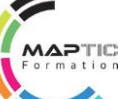

- 
- 

## **Access -** Initiation et Perfectionnement - (Suite)

### **OBJECTIFS DE LA FORMATION**

- Créer et structurer une base de données
- Concevoir des requêtes pour interroger une ou plusieurs tables selon des critères
- Faire des calculs
- Créer et personnaliser des formulaires pour présenter, saisir ou modifier des données
- Créer et personnaliser des états pour imprimer
- Définir des relations de différents types
- Concevoir des formulaires et états personnalisés
- Construire des requêtes pour calculer, regrouper et modifier
- Créer des macros simples

### **PROGRAMME DE LA FORMATION EN 6 JOURS (42H)**

#### **METHODES ET TECHNIQUES PEDAGOGIQUES :** • Définition et création

- Requête par assistant
	- Requête sélection

5. Les requêtes

- Requête paramétrée
- Regroupement
- Calculs dans les requêtes
- Conception d'une base de données
- Fonction de recherche et de référence
- Fonctions imbriquées

#### 6. Les formulaires

- Création de formulaires avec assistant
- Modification d'un formulaire
- Les différents types de contrôles dans un formulaire
- Dispositions des contrôles comme dans un tableur
- Les propriétés d'un formulaire et des contrôles
- Utilisation d'un filtre

#### • Imprimantes • Diapo, tableau blanc, méta plan

- 1 clé USB par stagiaire
- Internet, paperboard
- Jeux pédagogiques

Méthode active

Jeux cadres

Aucun

Simulation réelle de travail Dynamique de groupe

Tests de positionnement

**PRE-REQUIS :**

**MATERIEL :**

• 1 PC portable • Logiciel Word • Vidéo projecteur

## **PUBLIC :**

Tous publics

- 7. Les états
- Création d'états avec assistant
- Modification d'un état
- Mise en forme et mise en page
- 
- 
- Génération d'un PDF
- 

#### 8. Options de démarrage de la base de données

- Créer un formulaire de démarrage
- Paramétrer les options
- Tester les options de démarrage

- - Les sections
	- Tri et regroupement

• Champs calculés

## **Access -** Initiation et Perfectionnement - (Suite)

## **OBJECTIFS DE LA FORMATION**

- Créer et structurer une base de données
- Concevoir des requêtes pour interroger une ou plusieurs tables selon des critères
- Faire des calculs
- Créer et personnaliser des formulaires pour présenter, saisir ou modifier des données
- Créer et personnaliser des états pour imprimer
- Définir des relations de différents types
- Concevoir des formulaires et états personnalisés
- Construire des requêtes pour calculer, regrouper et modifier
- Créer des macros simples

## **PROGRAMME DE LA FORMATION EN 6 JOURS (42H)**

#### 9. Les relations

## **METHODES ET TECHNIQUES PEDAGOGIQUES :**

Méthode active Simulation réelle de travail Dynamique de groupe Jeux cadres Tests de positionnement

## **PRE-REQUIS :**

Aucun

## **MATERIEL :**

- 1 PC portable
- Logiciel Word
- Vidéo projecteur
- Imprimantes
- Diapo, tableau blanc, méta plan
- 1 clé USB par stagiaire
- Internet, paperboard
- Jeux pédagogiques

## **PUBLIC :**

Tous publics

- Définir les types de relations
- Appliquer une intégrité référentielle
- Modifier les jointures
- Regroupement
- Calculs dans les requêtes
- Conception d'une base de données
- Fonction de recherche et de référence
- Fonctions imbriquées

#### 10. Les formulaires et les états avancés

- Créer des contrôles calculés
- La boîte à outils
- Gestion des contrôles (listes déroulantes, onglets, groupe d'options)
- Créer des sous-formulaires et des sous-états
- Exporter un état au format SnapShot (.snp)
- Disposition des contrôles comme dans un tableur

#### 11. Les requêtes avancées

- Requête de regroupement
- Requête d'analyse croisée
- Requête de recherche de doublons
- Requête de non correspondance
- Requête paramétrée
- Les calculs dans les requêtes
- Les requêtes actions
- Les propriétés de requête / les propriétés de champ

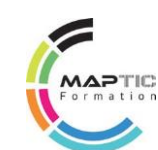

## **Access -** Initiation et Perfectionnement - (Suite)

### **OBJECTIFS DE LA FORMATION**

- Créer et structurer une base de données
- Concevoir des requêtes pour interroger une ou plusieurs tables selon des critères
- Faire des calculs
- Créer et personnaliser des formulaires pour présenter, saisir ou modifier des données
- Créer et personnaliser des états pour imprimer
- Définir des relations de différents types
- Concevoir des formulaires et états personnalisés
- Construire des requêtes pour calculer, regrouper et modifier
- Créer des macros simples

## **PROGRAMME DE LA FORMATION EN 6 JOURS (42H)**

### **Durée : 6 JOURS (42H) Taux de satisfaction 100 %**

## **Modalités d'évaluation**

Test de positionnement en début de formation - Évaluations sommatives régulières - Évaluation finale en fin de formation - Délivrance d'une attestation de fin de formation spécifiant les compétences acquises

#### **PUBLIC - MODALITÉS D'INSCRIPTION**

Public : tout public

Délais d'accès : inscription possible (voir planning ou sur mesure)

Auto-inscription possible via le site web <http://www.maptic.fr/> Présentiel et à distance : Oui

#### **TARIF (HT) : Nous contacter**

• Créer une macro simple

12. Les macros

- Définir les actions et arguments
- Affecter une macro à un évènement d'un formulaire
- Affecter une macro à des contrôles
- Créer un formulaire de démarrage
- Identifier les limites des macros
- Créer des macros de données dans les tables
- Convertir les macros de formulaires en Visual Basic
- Développer / réduire les actions macros

#### 13. Publication et utilisation

- Hébergement de la base de données sur Office 365
- Publication des applications sur SharePoint
- Affranchissement du client Access et du Runtime

#### ACCESSIBILITÉ HANDICAP

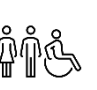

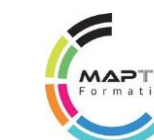

## **Initiation à l'outil informatique**

## **OBJECTIFS DE LA FORMATION**

Découvrir et utiliser les bases indispensables au bon fonctionnement de l'outil informatique et du système Windows 7,8 et 10.

## **OBJECTIFS PÉDAGOGIQUES**

Utiliser correctement son ordinateur et ses périphériques (souris, clavier, lecteur CDROM/ DVD, clé USB, vidéoprojecteur, …).

Manipuler avec aisance les fichiers et documents.

Organiser son poste de travail pour une meilleure ergonomie.

## **PROGRAMME DE LA FORMATION EN 2 JOURS (14H)**

## **METHODES ET TECHNIQUES PEDAGOGIQUES :**

Méthode active Simulation réelle de travail Dynamique de groupe Jeux cadres Tests de positionnement

## **PRE-REQUIS :**

Aucun

## **MATERIEL :**

- 1 PC portable
- Logiciel Word
- Vidéo projecteur
- Imprimantes
- Diapo, tableau blanc, méta plan
- 1 clé USB par stagiaire
- Internet, paperboard
- Jeux pédagogiques

## **PUBLIC :**

Tous publics

- 1. Connaître l'environnement de Windows 7,8 ou 10
- Appliquer les principes de base de gestion de Windows 7,8 et 10
- Utiliser le vocabulaire informatique adapté
- Gérer et personnaliser le bureau et les gadgets
- Intégrer des rappels automatiques
- Se créer des " pense-bêtes " : les notes
- Fonction de recherche et de référence
- Fonctions imbriquées

## 2. Utiliser l'explorateur de Windows

- Installer et supprimer un programme
- Ouvrir et exécuter un programme
- Créer un dossier et sous dossier
- Créer un fichier ou sous fichier
- Rechercher un document
- Copier, renommer et déplacer un document

## 3. Utiliser le panneau de configuration

- Identifier et utiliser les rubriques du panneau de configuration
- Personnaliser l'affichage
- Améliorer le confort et la rapidité d'exécution des tâches
- Gestion de l'alimentation et de l'horloge
- Gérer les périphériques et imprimantes
- Gérer les systèmes et sécurité

## 4. Gérer des documents

- Créer un document
- Sauvegarder un document dans un dossier

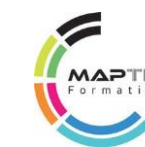

## **Initiation à l'outil informatique** - (Suite)

## **OBJECTIFS DE LA FORMATION**

Découvrir et utiliser les bases indispensables au bon fonctionnement de l'outil informatique et du système Windows 7, 8 et 10.

## **OBJECTIFS PÉDAGOGIQUES**

Utiliser correctement son ordinateur et ses périphériques (souris, clavier, lecteur CDROM/ DVD, clé USB, vidéoprojecteur, …).

Manipuler avec aisance les fichiers et documents.

Organiser son poste de travail pour une meilleure ergonomie.

## **PROGRAMME DE LA FORMATION EN 2 JOURS (14H)**

## 5. Utiliser et personnaliser sa barre des tâches

**Durée : 3 jours (21h)**

## **Taux de satisfaction 100 %**

## **Modalités d'évaluation**

Test de positionnement en début de formation - Évaluations sommatives régulières - Évaluation finale en fin de formation - Délivrance d'une attestation de fin de formation spécifiant les compétences acquises

## **PUBLIC - MODALITÉS D'INSCRIPTION**

Public : tout public

Délais d'accès : inscription possible (voir planning ou sur mesure) Auto-inscription possible via le site web <http://www.maptic.fr/> Présentiel et à distance : Oui

## **TARIF (HT) : Nous contacter**

- Identifier et utiliser les éléments de la barre des tâches
- Personnaliser sa barre des tâches

### 6. Utiliser les accessoires

- Caméra et photo
- Calculatrice
- Bloc-notes
- Magnétophone

ACCESSIBILITÉ HANDICAP

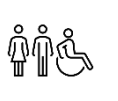

## **Découverte de l'ordinateur**

### **OBJECTIFS DE LA FORMATION**

Faciliter l'accès et l'autonomie des séniors salariés dans l'utilisation des outils informatiques et bureautiques. Fournir des repères dans la consultation et opérations courantes diverses par internet (banque, billetterie…). Acquérir une culture générale des technologies de l'information et de la communication (TIC). Sécuriser et partager ses données.

## **OBJECTIFS PÉDAGOGIQUES**

Dactylographier et mettre en forme un texte. Produire et imprimer un document écrit (word, excel). Rechercher une information sur INTERNET. Envoyer et recevoir des messages. Echanger par Skype et Facebook.

#### **METHODES ET TECHNIQUES PEDAGOGIQUES :**

Méthode active

Simulation réelle de travail Dynamique de groupe Jeux cadres Tests de positionnement

#### **PRE-REQUIS : Aucun**

#### **MATERIEL :**

- 1 PC portable
- Logiciel Word
- Vidéo projecteur
- Imprimantes
- Diapo, tableau blanc, méta plan
- 1 clé USB par stagiaire
- Internet, paperboard
- Jeux pédagogiques

#### **Durée : 3 jours (21h)**

#### **Taux de satisfaction 100 %**

#### **Modalités d'évaluation**

Test de positionnement en début de formation - Évaluations sommatives régulières - Évaluation finale en fin de formation - Délivrance d'une attestation de fin de formation spécifiant les compétences acquises

#### **PUBLIC - MODALITÉS D'INSCRIPTION**

Public : tout public

Délais d'accès : inscription possible (voir planning ou sur mesure) Auto-inscription possible via le site web <http://www.maptic.fr/>

Présentiel et à distance : Oui

#### **TARIF (HT) : Nous contacter**

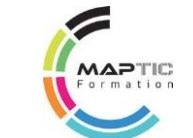

## **PROGRAMME DE LA FORMATION EN 5 JOURS (35H)**

#### 1. Découverte de l'ordinateur et de ses périphériques

- Démontage de machine
- Visualisation des éléments
- Tests remontage et essais

### 2. Découverte de l'environnement de Windows et Open Office

- Fonctions de base de l'O.S. manipulation des fenêtres, lancement d'applications
- Gestion des données : exploration, recherche, création, déplacement de dossiers
- Création de fichiers texte : sauvegarde, modification, effacement
- Utilisation d'un logiciel de dessin : réalisation d'une oeuvre personnelle, préparation d'une carte postale, d'une carte de voeux
- Manipulation d'images électroniques, réalisation et transformation de photos
- Usage du traitement de texte et tableurs : production de textes dactylographiés et mise en forme, préparation d'un CV, tableaux de calcul
- Travail sur le fond, la forme et les impressions des documents

## 3. Communiquer internet via les outils multimédia

- Généralités sur internet et applications
- Créer une messagerie
- Envoyer et recevoir des messages
- Rechercher efficacement des informations
- Créer un compte skype
- Echanger oralement et par écrit sur skype, msn, facebook
- Télécharger des sons et vidéo

#### 4. Sécuriser et partager des données

- Notions sur les risques informatiques, les virus, la propriété intellectuelle, connaissances de base de la loi du net
- Recherche d'informations pratiques sur le net : utilisation d'un navigateur, utilisation des mots-clés : pratique des sites du service public

#### 5. Traitement des opérations courantes et loisirs en ligne

- Consultation du compte bancaire
- Ecoute les news en ligne
- Achats en ligne
- Jeux éducatifs / Films et photos

#### **ACCESSIBILITÉ HANDICAP**

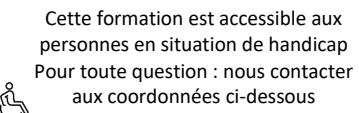

## **16** PN CONSULTING - MAPTIC - **0696 18 33 30** [contact.maptic@gmail.com](mailto:contact.maptic@gmail.com) - [pnconsulting.maptic@gmail.com](mailto:pnconsulting.maptic@gmail.com)

## **ANDROID DEBUTANT - MOBILE / TABLETTE 3.0**

## **Objectifs de la formation :**

- Donner des repères
- Appliquer les bonnes pratiques dans l'utilisation des Android (téléphone, tablette).

## **Objectifs pédagogiques :**

- Prendre en main efficacement votre smartphone ou tablette Android et comprendre leur interface tactile.
- Synchronisez votre smartphone Android avec votre PC : La méthode Google, La méthode Wifi Android Manager
- Utilisez astucieusement les applications mobiles

## **METHODES ET TECHNIQUES PEDAGOGIQUES :**

Dynamique de groupe - Activités autour des compétences numériques en lien avec le milieu professionnel - Apprentissage contextualisé en lien avec les métiers et l'environnement professionnel.

## **Modalités d'évaluation**

Test de positionnement en début de formation - Évaluations sommatives régulières - Évaluation finale en fin de formation - Délivrance d'une attestation de fin de formation spécifiant les compétences acquises

## **PRE-REQUIS :**

Aucun

## **MATERIEL**

1 PC portable et téléphone Android - Logiciel Word 2013/2016 - Outils Google - Vidéo projecteur - Imprimantes - Diapo, tableau blanc - 1 clé USB ou carte SD par stagiaire - 1 chargeur USB - Internet - Google Drive

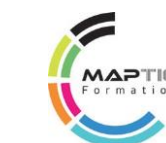

## BLOC 3.1 ANDRO : CONNAITRE L'ENVIRONNEMENT DES SMARTPHONES/TABLETTES

- $\checkmark$  Les Smartphones et tablettes
- $\checkmark$  Ordinateur ou tablette ?
- Les systèmes : Android et iOS
- $\checkmark$  Quels modèles choisir

## BLOC 3.2 ANDRO : PRENDRE EN MAIN VOTRE ANDROID

- $\checkmark$  Les boutons du smartphone
- $\checkmark$  Allumer, verrouiller, déverrouiller
- L'écran d'accueil, widgets et notifications
- $\checkmark$  L'écran déverrouillé et les applications
- Clavier tactile et rédaction sur Android
- $\checkmark$  La gestuelle tactile sur Android
- $\checkmark$  La barre de réglages rapides
- $\checkmark$  Faire des recherches sur son smartphone
- $\checkmark$  Copier-coller avec un smartphone

#### BLOC 3.3 ANDRO : LES APPS (Applications)

- $\checkmark$  Les applications Android et natives
- Téléphone, Messages et Contacts (natives)
- $\checkmark$  Samsung Notes et Calendrier (natives)
- $\checkmark$  Horloge, réveil et chronomètre (natives)
- $\checkmark$  Appareil photos et albums (natives et Google)
- $\checkmark$  Musique et vidéo (natives et Google)
- $\checkmark$  Trouver son chemin avec Google Maps
- $\checkmark$  Ranger ses documents (native et Google)
- $\checkmark$  Les e-mails sur smartphone (native et Google)
- $\checkmark$  Faire des recherches sur le web (native et Google)
- $\checkmark$  Le Play Store
- $\checkmark$  Les applications Android incontournables

## BLOC 3.4 ANDRO : ORGANISER ET PERSONNALISER

Organiser ses applications Personnaliser le fond d'écran Les widgets Sonneries d'appel et de notifications Affichage et accessibilité Maintenance du smartphone

## **ANDROID DEBUTANT - MOBILE / TABLETTE 3.0**

## **Objectifs de la formation :**

- Donner des repères
- Appliquer les bonnes pratiques dans l'utilisation des Android (téléphone, tablette).

## **Objectifs pédagogiques :**

- Prendre en main efficacement votre smartphone ou tablette Android et comprendre leur interface tactile.
- Synchronisez votre smartphone Android avec votre PC : La méthode Google, La méthode Wifi Android Manager
- Utilisez astucieusement les applications mobiles

## **METHODES ET TECHNIQUES PEDAGOGIQUES :**

Dynamique de groupe - Activités autour des compétences numériques en lien avec le milieu professionnel - Apprentissage contextualisé en lien avec les métiers et l'environnement professionnel.

## **Modalités d'évaluation**

Test de positionnement en début de formation - Évaluations sommatives régulières - Évaluation finale en fin de formation - Délivrance d'une attestation de fin de formation spécifiant les compétences acquises

## **Durée :**

**3 jours (21h)**

## **Taux de satisfaction**

**100 %**

### BLOC 3.5 ANDRO : ORGANISER ET PERSONNALISER

- $\checkmark$  Organiser ses applications
- $\checkmark$  Personnaliser le fond d'écran
- $\checkmark$  Les widgets
- $\checkmark$  Sonneries d'appel et de notifications
- $\checkmark$  Affichage et accessibilité
- $\checkmark$  Maintenance du smartphone

### **BLOC 3.6 ANDRO : UTILISER LES FONCTIONS AVANCEES – ANDROID (Approfondissement Expert)**

- $\checkmark$  Synchroniser son Android a son ordinateur ou tv
- Transférer ses contenus sur un ordinateur : Android et l'USB, Android **Bluetooth**
- Synchroniser ses données avec Gmail
- Géolocaliser son mobile Android
- $\checkmark$  Sécuriser ses applications avec AppLock
- $\checkmark$  Faire la mise à jour de son système d'exploitation Android
- L'Assistant Google
- Connecter un smartphone Android à une TV via un câble HDMI
- $\checkmark$  Connecter votre Android à votre TV sans fil

#### PUBLIC - MODALITÉS D'INSCRIPTION

Public : tout public Délais d'accès : inscription possible (voir planning ou sur mesure) Auto-inscription possible via le site web <http://www.maptic.fr/> Présentiel et à distance : Oui

#### TARIF (HT) : **Nous contacter**

#### ACCESSIBILITÉ HANDICAP

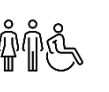

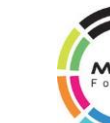

## **L'ESSENTIEL DE L'ENVIRONNEMENT WINDOWS 10**

## **Objectifs de la formation :**

- Maîtriser les bases essentielles de Windows 10
- S'approprier les options avancées de Windows 10

### **Objectifs pédagogiques :**

- Connaître l'environnement du système d'exploitation Windows 10
- Utiliser aisément les programmes Windows 10
- Personnaliser et organiser votre espace de travail

## **METHODES ET TECHNIQUES PEDAGOGIQUES :**

## BLOC 3.1 ANDRO : WINDOWS : REPERER ET COMPARER LES EVOLUTIONS DU SYSTEME WINDOWS

- Généralités sur le système d'exploitation Windows 10
- $\checkmark$  Les applications utiles avec Windows 10

Activités autour des compétences numériques en lien avec le milieu professionnel - Apprentissage contextualisé en lien avec les métiers et l'environnement professionnel **Modalités d'évaluation**

Test de positionnement en début de formation - Évaluations sommatives régulières - Évaluation finale en fin de formation - Délivrance d'une attestation de fin de formation spécifiant les compétences acquises

## **PRE-REQUIS :**

Aucun

## **MATERIEL**

1 PC portable et téléphone Android - Logiciel Word 2013/2016 - Outils Google - Vidéo projecteur - Imprimantes - Diapo, tableau blanc - 1 clé USB ou carte SD par stagiaire - 1 chargeur USB - Internet - Google Drive

- BLOC 3.2 WINDOWS : CONNAITRE LES FONCTIONS DE BASE DE WINDOWS 10  $\checkmark$  L'interface
	- $\checkmark$  L'explorateur de fichiers
	- $\checkmark$  La barre des tâches
	- $\checkmark$  Le menu démarrer
	- $\checkmark$  La recherche
	- $\checkmark$  L'impression
	- $\checkmark$  La configuration
	- $\checkmark$  Les applications utiles de Windows 10
	- $\checkmark$  La gestion en mode tactile
	- $\checkmark$  L'assistance de Windows 10

#### BLOC 3.3 WINDOWS : ORGANISER EFFICACEMENT ET PERSONNALISER SON POSTE DE TRAVAIL

- $\checkmark$  Dossiers et fichiers
- $\checkmark$  Snap Assist
- $\checkmark$  Paramètres de configuration

#### BLOC 3.4 WINDOWS : FONCTIONS AVANCÉES

- $\checkmark$  Transférer ses contenus sur un ordinateur
- Synchroniser ses données avec Gmail
- Géolocaliser son mobile Android
- $\checkmark$  Sécuriser ses applications avec AppLock
- Faire la mise à jour de son système d'exploitation Android
- L'Assistant Google

Option à distance possible (3 h)

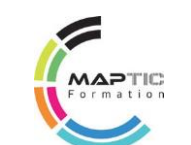

## **L'ESSENTIEL DE L'ENVIRONNEMENT WINDOWS 10**

### **Objectifs de la formation :**

- Maîtriser les bases essentielles de Windows 10
- S'approprier les options avancées de Windows 10

#### **Objectifs pédagogiques :**

- Connaître l'environnement du système d'exploitation Windows 10
- Utiliser aisément les programmes Windows 10
	- Personnaliser et organiser votre espace de travail

## **METHODES ET TECHNIQUES PEDAGOGIQUES :**

Dynamique de groupe - Activités autour des compétences numériques en lien avec le milieu professionnel - Apprentissage contextualisé en lien avec les métiers et l'environnement professionnel.

## **Modalités d'évaluation**

Test de positionnement en début de formation - Évaluations sommatives régulières - Évaluation finale en fin de formation - Délivrance d'une attestation de fin de formation spécifiant les compétences acquises

## **Durée :**

**3 jours (21h)**

## BLOC 3.5 ANDRO : ORGANISER ET PERSONNALISER

- Démarrer et rejoindre une réunion
- $\checkmark$  Synchroniser son audio, son micro et sa caméra
- $\checkmark$  Optimisez votre visioconférence : paramètres
- $\checkmark$  Gérer vos participants
- $\checkmark$  Partager votre écran ou fichier
- Réagir avec le ou les participants : Discussions, lever la main…
- $\checkmark$  Importer et transférer un fichier

### PUBLIC - MODALITÉS D'INSCRIPTION

Public : tout public Délais d'accès : inscription possible (voir planning ou sur mesure) Auto-inscription possible via le site web <http://www.maptic.fr/> Présentiel et à distance : Oui

#### TARIF (HT) : **Nous contacter**

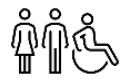

#### ACCESSIBILITÉ HANDICAP

Cette formation est accessible aux personnes en situation de handicap Pour toute question : nous contacter aux coordonnées ci-dessous

#### **Taux de satisfaction**

**100 %**

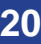

## **Formation civique et citoyenne**

### **Objectifs de la formation :**

- Comprendre et analyser les enjeux d'une participation active à la vie publique
- Comprendre et se positionner (Regard sur soi, la société et le monde)
- Proposer un projet commun en atelier

#### **Objectifs pédagogiques :**

- Connaître les valeurs et principes de la citoyenneté
- Analyser et pratiquer l'engagement citoyen
- Elaborer un projet commun citoyen d'écologie intégrale

#### **METHODES ET TECHNIQUES PEDAGOGIQUES :**

Activités autour des compétences numériques en lien avec le milieu professionnel - Apprentissage contextualisé en lien avec les métiers et l'environnement professionnel

## **PRE-REQUIS :**

En présentiel : Niveau IV (BAC) niveau 4 (nouvelle nomenclature), première expérience dans l'Insertion, de volontariat de service civique En distanciel : Savoir utiliser l'un des outils de visioconférence (Zoom ou Meet)

#### **MATERIEL :**

- 1 PC portable
- Logiciel Word
- Vidéo projecteur
- Imprimantes
- Diapo, tableau blanc, méta plan
- 1 clé USB par stagiaire
- Internet, paperboard
- Jeux pédagogiques

#### **Durée : 2,5 jours (16h) Taux de satisfaction 90 %**

**Modalités d'évaluation :** Test de positionnement en début de formation - Évaluations sommatives régulières - Évaluation finale en fin de formation - Délivrance d'une attestation de fin de formation spécifiant les compétences acquises

#### **BLOC 7 : Atelier 1 / Citoyenneté et république : valeurs, laïcité et enjeux**

- $\checkmark$  Evaluer les connaissances (Quiz)
- $\checkmark$  Activités AT1 : Réfléchir et échanger
- $\checkmark$  Définir et témoigner : Valeurs / citoyenneté / république / laïcité

#### **BLOC 7 : Atelier 2 / Service civique : engagement bénévole et citoyen**

- $\checkmark$  Evaluer les connaissances (Quiz)
- $\checkmark$  Identifier les bases du fonctionnement de la cité (la démocratie, l'accès à)

#### **BLOC 7 : Atelier 3 / Des outils pour agir**

- $\checkmark$  Utiliser la méthodologie de projet pour le bien commun
- $\checkmark$  Elaborer un projet commun citoyen d'écologie intégrale.

Option à distance possible (3 h)

#### **PUBLIC - MODALITÉS D'INSCRIPTION**

Public : tout public

Délais d'accès : inscription possible (voir planning ou sur mesure)

Auto-inscription possible via le site web <http://www.maptic.fr/>

Présentiel et à distance : Oui

#### **TARIF (HT) : Nous contacter**

#### **ACCESSIBILITÉ HANDICAP**

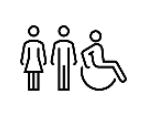

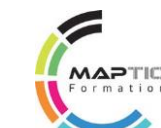

## **Formation à la citoyenneté**

## **Objectifs de la formation :**

- Comprendre et analyser les enjeux d'une participation active à la vie publique
- Proposer des actions citoyennes à partir de quelques outils

### **Objectifs pédagogiques :**

- Connaître les valeurs et principes de la citoyenneté
- Analyser et pratiquer l'engagement citoyen
- Utiliser des outils pour agir

#### **METHODES ET TECHNIQUES PEDAGOGIQUES :**

Activités autour des compétences numériques en lien avec le milieu professionnel - Apprentissage contextualisé en lien avec les métiers et l'environnement professionnel

## **PRE-REQUIS :**

En présentiel : Niveau IV (BAC) niveau 4 (nouvelle nomenclature), première expérience dans l'Insertion, de volontariat de service civique En distanciel : Savoir utiliser l'un des outils de visioconférence (Zoom ou Meet)

## **MATERIEL :**

- 1 PC portable
- Logiciel Word
- Vidéo projecteur
- Imprimantes
- Diapo, tableau blanc, méta plan
- 1 clé USB par stagiaire
- Internet, paperboard
- Jeux pédagogiques

#### **Durée : 3 jours (21h) Taux de satisfaction 100 %**

**Modalités d'évaluation :** Test de positionnement en début de formation - Évaluations sommatives régulières - Évaluation finale en fin de formation - Délivrance d'une attestation de fin de formation spécifiant les compétences acquises

## **BLOC 7 : AT1 VALEURS ET PRINCIPES DE LA CITOYENNETE**

- Citoyenne l'êtes-vous ?
- Citoyenneté et démocratie

### **BLOC 7 : AT2 L'ENGAGEMENT CITOYEN**

- La vie en société : France, Europe et monde
- $\checkmark$  Les nouvelles formes de participation citoyenne
- **BLOC 7 : Atelier 3 / Des outils pour agir**
	- $\checkmark$  Réseaux, parcours, formation
	- $\checkmark$  Les nouvelles formes de participation citoyenne

### **PUBLIC - MODALITÉS D'INSCRIPTION**

## Public : tout public Délais d'accès : inscription possible (voir planning ou sur mesure) Auto-inscription possible via le site web <http://www.maptic.fr/> Présentiel et à distance : Oui

## **TARIF (HT) : Nous contacter**

#### **ACCESSIBILITÉ HANDICAP**

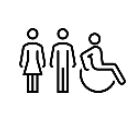

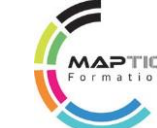

## **Encadrement intermédiaire**

## **OBJECTIFS DE LA FORMATION**

Être en mesure de manager une équipe avec efficacité.

#### **METHODES ET TECHNIQUES PEDAGOGIQUES :**

Théorie de la communication, expériences et exercices appliqués

#### **PRE-REQUIS :**

**Connaissances / Expérience dans l'encadrement**

#### **MATERIEL :**

- 1 PC portable
- Logiciel Word
- Vidéo projecteur
- Imprimantes
- Diapo, tableau blanc, méta plan
- 1 clé USB par stagiaire
- Internet, paperboard
- Jeux pédagogiques

#### **Durée : 1 JOUR (7H) Taux de satisfaction 100 %**

**Modalités d'évaluation :** Test de positionnement en début de formation - Évaluations sommatives régulières - Évaluation finale en fin de formation - Délivrance d'une attestation de fin de formation spécifiant les compétences acquises

#### **PUBLIC - MODALITÉS D'INSCRIPTION**

Public : Responsables de service

Chef de projet/Chef de service

Délais d'accès : inscription possible (voir planning ou sur mesure)

> Auto-inscription possible via le site web <http://www.maptic.fr/> Présentiel et à distance : Oui

**TARIF (HT) : Nous contacter**

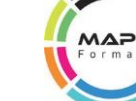

## **PROGRAMME DE LA FORMATION EN 1 JOUR (7H)**

#### Les clés du Management

- Adapter son management à la situation
- Gérer les rythmes et planifier son management
- Réussir l'intégration d'un nouveau collaborateur
- Poser et reposer les règles
- Donner du Crédit d'Intention Positive
- Reconnaître et gérer ses émotions, intégrer les émotions du collaborateur
- Apprendre à voir / trouver le positif en toute situation
- Faire face positivement en toute situation
- Maîtriser sa communication
- Délimiter le cadre et les marges de manoeuvre des collaborateurs
- Manier les leviers de mobilisation
- Donner du sens pour mettre en mouvement
- Favoriser les boucles de réussite
- Définir des plans de progrès individuels
- Evaluer et suivre les indicateurs de progrès dans le temps

#### ACCESSIBILITÉ HANDICAP

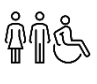

## **Cohésion de groupe**

## **OBJECTIFS DE LA FORMATION**

Améliorer les facultés d'apprentissage et d'adaptation. Connaître et faciliter les mécanismes de mémorisation. Gagner en motivation personnelle et collective. Développer des objectifs de haut niveau.

#### **METHODES ET TECHNIQUES PEDAGOGIQUES :**

Dynamique de groupe : Une journée pour renforcer la cohésion **PRE-REQUIS :**

**Connaissances / Expérience dans l'encadrement**

#### **MATERIEL :**

- 1 PC portable
- Logiciel Word
- Vidéo projecteur
- Imprimantes
- Diapo, tableau blanc, méta plan
- 1 clé USB par stagiaire
- Internet, paperboard
- Jeux pédagogiques

**Durée : 1 JOUR (7H) Taux de satisfaction 100 %**

**Modalités d'évaluation :** Test de positionnement en début de formation - Évaluations sommatives régulières - Évaluation finale en fin de formation - Délivrance d'une attestation de fin de formation spécifiant les compétences acquises

#### **PUBLIC - MODALITÉS D'INSCRIPTION**

Public : Tous publics

Délais d'accès : inscription possible (voir planning ou sur mesure)

> Auto-inscription possible via le site web <http://www.maptic.fr/> Présentiel et à distance : Oui

#### **TARIF (HT) : Nous contacter**

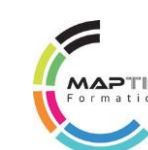

## **PROGRAMME DE LA FORMATION EN 1 JOUR (7H)**

## **EXERCICES PRATIQUES :**

#### Jeu des Baguettes

- Exercices de concentration inter-individuelle
- Positionnement de l'individu par rapport aux autres

#### Jeu des Cubes

- Exercice de construction commune
- Positionnement des individus au sein du groupe

#### Liens communs

- Exercice de mouvements collectifs
- Renforcement de la cohésion d'équipe dans un but commun
- Cohésion d'équipe dans un but commun

#### ACCESSIBILITÉ HANDICAP

Cette formation est accessible aux personnes en situation de handicap Pour toute question : nous contacter aux coordonnées ci-dessous

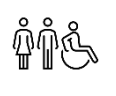

**24** PN CONSULTING - MAPTIC - **0696 18 33 30** [contact.maptic@gmail.com](mailto:contact.maptic@gmail.com) - [pnconsulting.maptic@gmail.com](mailto:pnconsulting.maptic@gmail.com)

## **Les fondamentaux du management d'équipe**

### **Objectifs de la formation :**

- Maîtriser les bases essentielles de Windows 10
- S'approprier les options avancées de Windows 10

### **Objectifs pédagogiques :**

- Connaître l'environnement du système d'exploitation Windows 10
- Utiliser aisément les programmes Windows 10
- Personnaliser et organiser votre espace de travail

#### **METHODES ET TECHNIQUES PEDAGOGIQUES :**

Dynamique de groupe : Une journée pour renforcer la cohésion **PRE-REQUIS :**

#### **Aucun**

#### **MATERIEL :**

- 1 PC portable
- Logiciel Word
- Vidéo projecteur
- Imprimantes
- Diapo, tableau blanc, méta plan
- 1 clé USB par stagiaire
- Internet, paperboard
- Jeux pédagogiques

#### **Durée : 2 jours (14h) Taux de satisfaction 100 %**

**Modalités d'évaluation :** Test de

positionnement en début de formation - Évaluations sommatives régulières - Évaluation finale en fin de formation - Délivrance d'une attestation de fin de formation spécifiant les compétences acquises

#### **PUBLIC - MODALITÉS D'INSCRIPTION**

Public : Tous publics

Délais d'accès : inscription possible (voir planning ou sur mesure)

> Auto-inscription possible via le site web <http://www.maptic.fr/> Présentiel et à distance : Oui

#### **TARIF (HT) : Nous contacter**

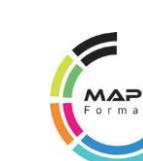

#### **BLOC 4.1 MAE : DENTIFIER LES RÔLES, MISSIONS, VALEURS INDISPENSABLES**

- $\checkmark$  Appréhender les changements
- Cadrer l'activité
- $\checkmark$  Maîtriser les nouveaux outils et processus
- $\checkmark$  Communiquer auprès de son équipe
- $\checkmark$  Maintenir la motivation des membres de son équipe
- $\checkmark$  Accompagner et suivre ses collaborateurs et l'équipe

#### **BLOC 4.2 MAE : RESPONSABILISER SES COLLABORATEURS**

- Décliner les objectifs du service/département en objectifs opérationnels communs et individuels
- $\checkmark$  Co construire les « règles de vie » de l'équipe pour faciliter l'atteinte des objectifs et prévenir
- $\checkmark$  Dysfonctionnements et conflits
- $\checkmark$  Impliquer les collaborateurs dans les décisions opérationnelles qui les concernent
- $\checkmark$  Déléguer tâches, responsabilités et projets pour soutenir la motivation

#### **BLOC 4.3 MAE : ADAPTER SON MANAGEMENT AUX COLLABORATEURS**

- Dossiers et fichiers
- $\checkmark$  Snap Assist
- $\checkmark$  Paramètres de configuration

## **BLOC 4.4 MAE : INSTAURER LA CONFIANCE ET LA COHESION DE L'EQUIPE**

- $\checkmark$  Adopter un management exemplaire
- $\checkmark$  Se montrer équitable dans sa pratique du soutien et du recadrage
- $\checkmark$  Développer les compétences collectives de l'équipe

## Encourager et organiser le partage des bonnes pratiques

## **BLOC 4.5 MAE : DES OUTILS DU MANAGEUR (E-LEARNING)**

- $\checkmark$  Impliquer ses collaborateurs
- Déléguer : les clés du succès

#### ACCESSIBILITÉ HANDICAP

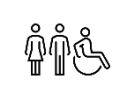

## **Découverte des métiers de la communication**

### **OBJECTIFS DE LA FORMATION**

Acquérir une vision objective sur les métiers de la communication dans une démarche d'orientation professionnelle.

## **METHODES ET TECHNIQUES**

- **PEDAGOGIQUES :** Description de postes
- Cursus possibles
- Journée type

#### **PRE-REQUIS :**

**Aucun**

#### **MATERIEL :**

- 1 PC portable
- Logiciel Word
- Vidéo projecteur
- Imprimantes
- Diapo, tableau blanc, méta plan
- 1 clé USB par stagiaire
- Internet, paperboard
- Jeux pédagogiques

#### **Durée : 1/2 JOURNÉE (4H)**

**Taux de satisfaction 100 %**

**Modalités d'évaluation :** Test de positionnement en début de formation - Évaluations sommatives régulières - Évaluation finale en fin de formation - Délivrance d'une attestation de fin de formation spécifiant les compétences acquises

#### **PUBLIC - MODALITÉS**

**D'INSCRIPTION**Public : Demandeurs d'emploi / salariés

Délais d'accès : inscription possible (voir planning ou sur mesure)

Auto-inscription possible via le site web <http://www.maptic.fr/>

Présentiel et à distance : Oui

**TARIF (HT) : Nous contacter**

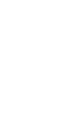

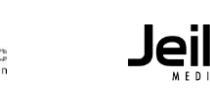

## **26** MAPTIC - **0696 18 33 30 - 0596 42 33 70 -** [contact.maptic@gmail.com](mailto:contact.maptic@gmail.com) JEIKO MEDIA - **0696 00 11 68** - [contact@jeikomedia.com](mailto:contact@jeikomedia.com)

## **PROGRAMME DE LA FORMATION EN UNE 1/2 JOURNÉE (4H)**

## DECOUVERTE DES METIERS

- Présentation des différents métiers de la communication
- Les métiers de la Création Digitale
- Les métiers de l'informatique Multimédia
- Les métiers de la Communication Digitale

## ACCESSIBILITÉ HANDICAP

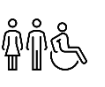

## **Sensibilisation à la communication médiatique**

### **OBJECTIFS DE LA FORMATION**

Comprendre les mécanismes publicitaires et médiatiques actuels.

#### **METHODES ET TECHNIQUES**

- **PEDAGOGIQUES :**
- Description de postes
- Cursus possibles

#### Journée type

#### **PRE-REQUIS :**

**Aucun**

#### **MATERIEL :**

- 1 PC portable
- Logiciel Word
- Vidéo projecteur
- Imprimantes
- Diapo, tableau blanc, méta plan
- 1 clé USB par stagiaire
- Internet, paperboard
- Jeux pédagogiques

#### **Durée :**

**1/2 JOURNÉE (4H) Taux de satisfaction 100 %**

**Modalités d'évaluation :** Test de positionnement en début de formation - Évaluations sommatives régulières - Évaluation finale en fin de formation - Délivrance d'une attestation de fin de formation spécifiant les compétences acquises

#### **PUBLIC - MODALITÉS**

**D'INSCRIPTION**Public : Demandeurs d'emploi / salariés

Délais d'accès : inscription possible (voir planning ou sur mesure)

Auto-inscription possible via le site web <http://www.maptic.fr/>

Présentiel et à distance : Oui

**TARIF (HT) : Nous contacter**

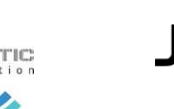

## **PROGRAMME DE LA FORMATION EN 1/2 JOUR (4H)**

#### LA COMMUNICATION MEDIATIQUE

- Notion d'histoire et de culture
- La lecture de l'image, les niveaux de codage, la structure
- Les iconèmes et les graphèmes, lecture iconique
- La rhétorique visuelle
- Utilisation médiatique : intention, message et destinataire
- Notre culture pub : les tendances

#### ACCESSIBILITÉ HANDICAP

Cette formation est accessible aux personnes en situation de handicap Pour toute question : nous contacter aux coordonnées ci-dessous

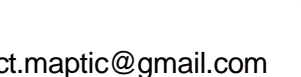

**27** MAPTIC - **0696 18 33 30 - 0596 42 33 70 -** [contact.maptic@gmail.com](mailto:contact.maptic@gmail.com) JEIKO MEDIA - **0696 00 11 68** - [contact@jeikomedia.com](mailto:contact@jeikomedia.com)

## **Communiquer en entretien professionnel**

## **OBJECTIFS DE LA FORMATION**

Maîtriser l'appréhension et le stress avant un entretien. Savoir argumenter efficacement ses expériences et ses savoir-faire. Laisser une bonne impression au recruteur.

#### **METHODES ET TECHNIQUES PEDAGOGIQUES :**

Face à l'entretien : Comment prendre la parole Le CV La lettre de motivation Le choix vestimentaire : notions de congruence Théorie, exemples, mise en application **PRE-REQUIS :**

#### **Aucun**

#### **MATERIEL :**

- 1 PC portable
- Logiciel Word
- Vidéo projecteur
- Imprimantes
- Diapo, tableau blanc, méta plan
- 1 clé USB par stagiaire
- Internet, paperboard
- Jeux pédagogiques

#### **Durée : 2 jours (14h) Taux de satisfaction 100 %**

**Modalités d'évaluation :** Test de positionnement en début de formation - Évaluations sommatives régulières - Évaluation finale en fin de formation - Délivrance d'une attestation de fin de formation spécifiant les compétences acquises

#### **PUBLIC - MODALITÉS**

**D'INSCRIPTION**Public : Demandeurs d'emploi / salariés

Délais d'accès : inscription possible (voir planning ou sur mesure)

Auto-inscription possible via le site web <http://www.maptic.fr/>

Présentiel et à distance : Oui

**TARIF (HT) : Nous contacter**

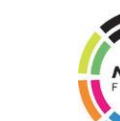

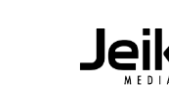

## **PROGRAMME DE LA FORMATION EN 1 JOUR (7H)**

### LES OUTILS DE COMMUNICATION VERBALE / PARAVERBALE

- La communication verbale et gestuelle : définitions
- Les outils de la communication verbale : débit, rythme, volume
- Le langage des gestes : les salutations, les gestes d'ouverture et de fermeture, les postures, le territoire
- Réussir son discours : définition et élaboration personnalisée du message
- Exercices d'élaboration d'un discours percutant et de prise de parole en public
- Notions de congruence : être en harmonie et donner confiance
- Gérer son stress : techniques de relaxation avant l'entretien difficile
- Identifier ses ressources pour éviter les conflits

## ACCESSIBILITÉ HANDICAP

## **Savoir communiquer en milieu professionnel**

### **OBJECTIFS DE LA FORMATION**

Mieux communiquer avec les autres grâce aux principes abordés dans les théories de la communication.

#### **METHODES ET TECHNIQUES PEDAGOGIQUES :**

Grandes théories de la communication

: PNL et Analyse Transactionnelle Exercices et mise en application

#### **PRE-REQUIS :**

#### **Aucun**

- **MATERIEL :**
- 1 PC portable
- Logiciel Word
- Vidéo projecteur
- Imprimantes
- Diapo, tableau blanc, méta plan
- 1 clé USB par stagiaire
- Internet, paperboard
- Jeux pédagogiques

#### **Durée : 2 JOURS (14H) Taux de satisfaction**

**100 %**

**Modalités d'évaluation :** Test de

positionnement en début de formation - Évaluations sommatives régulières - Évaluation finale en fin de formation - Délivrance d'une attestation de fin de formation spécifiant les compétences acquises

#### **PUBLIC - MODALITÉS**

**D'INSCRIPTION**Public : Demandeurs d'emploi / salariés

Délais d'accès : inscription possible (voir planning ou sur mesure)

Auto-inscription possible via le site web <http://www.maptic.fr/>

Présentiel et à distance : Oui

**TARIF (HT) : Nous contacter**

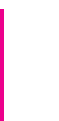

**29** MAPTIC - **0696 18 33 30 - 0596 42 33 70 -** [contact.maptic@gmail.com](mailto:contact.maptic@gmail.com) JEIKO MEDIA - **0696 00 11 68** - [contact@jeikomedia.com](mailto:contact@jeikomedia.com)

## **PROGRAMME DE LA FORMATION EN 2 JOURS (14H)**

#### **COMMUNICATION**

- La communication en milieu professionnel
- Se connaître pour mieux communiquer
- Identifier les attentes de ses collaborateurs
- S'exprimer de manière convaincante

#### ACCESSIBILITÉ HANDICAP

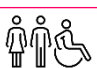

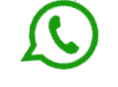

## **Communiquer en situation complexe**

### **OBJECTIFS DE LA FORMATION**

Savoir communiquer dans les situations complexes de la vie sociale et professionnelle. Faire appliquer des techniques de bases pour travailler efficacement en équipe.

#### **METHODES ET TECHNIQUES PEDAGOGIQUES :**

Méthode active Jeux de rôle Jeux cadre Dynamique de groupe

#### **PRE-REQUIS :**

**Aucun**

#### **MATERIEL :**

- 1 PC portable
- Logiciel Word
- Vidéo projecteur
- Imprimantes
- Diapo, tableau blanc, méta plan
- 1 clé USB par stagiaire
- Internet, paperboard
- Jeux pédagogiques

#### **Durée : 1 JOUR ET DEMI (12H) Taux de satisfaction 100 %**

**Modalités d'évaluation :** Test de positionnement en début de formation -

Évaluations sommatives régulières - Évaluation finale en fin de formation - Délivrance d'une attestation de fin de formation spécifiant les compétences acquises

#### **PUBLIC - MODALITÉS D'INSCRIPTION**

Public : Demandeurs d'emploi / salariés

Délais d'accès : inscription possible (voir planning ou sur mesure)

> Auto-inscription possible via le site web <http://www.maptic.fr/> Présentiel et à distance : Oui

#### **TARIF (HT) : Nous contacter**

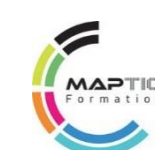

## **PROGRAMME DE LA FORMATION EN 1 JOUR ET DEMI (12H)**

ATELIER 1 : diagnostics de situations conflictuelles

- Connaître et reconnaître les différents types de conflits
- Décrypter les mécanismes des situations conflictuelles
- Mesurer les facteurs négatifs au sein de son équipe
- Comprendre le fonctionnement du groupe et ses interactions en situation difficile
- Identifier ses ressources pour éviter les conflits

#### ATELIER 2 : Adopter les comportements efficaces

- Identifier le sens des messages non verbaux
- Repérer vos différents registres de communicant
- Appliquer la posture d'écoute active
- Savoir faire passer un message en gérant ses émotions

#### ACCESSIBILITÉ HANDICAP

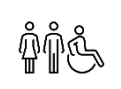
## **Programmation Neuro-Linguistique**

### **OBJECTIFS DE LA FORMATION**

Obtenir des outils efficaces afin d'améliorer sa communication. Son développement personnel et accroitre (développer) des habiletés relationnelles. Acquérir les connaissances nécessaires à l'amélioration des qualités relationnelles pour son équipe.

### **METHODES ET TECHNIQUES PEDAGOGIQUES :**

PNL : Définition, théories, exemples Approfondissement et perfectionnement Exercices et mise en application

## **PROGRAMME DE LA FORMATION EN 2 JOURS (14H)**

### LA PNL

- Définition
- Système VAKOG
- Reformulation et Questionnement
- Recadrage
- Associé ou dissocié
- Les présupposés de la PNL
- Exercices pratiques : ancrage et dissociation simple

Aucun

**PRE-REQUIS :**

### **MATERIEL :**

- 1 PC Portable
- Vidéo projecteur
- Imprimantes
- Diapo
- Internet
- Tableau blanc
- Paperboard
- Photos
- Vidéo

### **PUBLIC :**

Demandeurs d'emploi / salariés

#### ACCESSIBILITÉ HANDICAP

Cette formation est accessible aux personnes en situation de handicap Pour toute question : nous contacter aux coordonnées ci-dessous

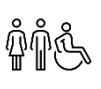

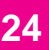

## **Bases de sémiologie appliquée**

### **OBJECTIFS DE LA FORMATION**

Comprendre le sens des images. Apprendre à les décoder pour les utiliser de manière efficace.

### **METHODES ET TECHNIQUES PEDAGOGIQUES :**

Sémiologie de l'image : Théories, exemples, mise en application Exercices pratiques en groupe

## **PROGRAMME DE LA FORMATION EN 3 JOURS (21H)**

### 1. Lecture de l'image

- Contexte
- Histoire et méthodes
- Etude des signes

### **PRE-REQUIS :**

Aucun

## 2. Sémiologie de l'image

- Organisation
- Code
- Structure
- Iconèmes et graphèmes

### 3. La rhétorique visuelle

## **MATERIEL :**

- 1 PC Portable
- Vidéo projecteur
- Imprimantes
- Diapo
- Internet
- Tableau blanc
- Paperboard
- Photos
- Vidéo

## **PUBLIC :**

Demandeurs d'emploi / salariés

### • Organisation

- Code • Structure
- Iconèmes et graphèmes

## 4. L'image de communication

- Organisation
- Code
- Structure
- Iconèmes et graphèmes

### 5. La visibilité médiatique

- Analyse sémiotique
- Médias
- Langue et pouvoir

### ACCESSIBILITÉ HANDICAP

Cette formation est accessible aux personnes en situation de handicap Pour toute question : nous contacter aux coordonnées ci-dessous

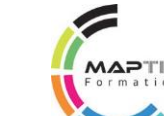

## **Burn Out**

### **OBJECTIFS DE LA FORMATION**

Connaître la complexité du Burn Out en milieu professionnel afin d'affronter les difficultés sereinement.

### **METHODES ET TECHNIQUES PEDAGOGIQUES :**

Grandes théories de la communication :

PNL et Analyse Transactionnelle Exercices et mise en application

**PROGRAMME DE LA FORMATION EN UNE 1/2 JOURNÉE (4H)**

### LE BURN OUT

- Définition, description : les causes du Burn Out
- Déceler les symptômes, prévenir les risques
- Quels remèdes ?
- Lâcher-prise et méthodes de relaxation

### **PRE-REQUIS :**

Aucun

### **MATERIEL :**

- 1 PC Portable
- Vidéo projecteur
- Imprimantes
- Diapo
- Internet
- Tableau blanc
- Paperboard
- Photos
- Vidéo

## **PUBLIC :**

Demandeurs d'emploi / salariés

#### ACCESSIBILITÉ HANDICAP

Cette formation est accessible aux personnes en situation de handicap Pour toute question : nous contacter aux coordonnées ci-dessous

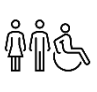

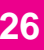

## **Dimension écologique**

### **OBJECTIFS DE LA FORMATION**

Connaître les paramètres écologiques dans les moyens de communication actuels afin d'adopter une attitude éco-responsable dans sa stratégie de communication.

#### **METHODES ET TECHNIQUES PEDAGOGIQUES :**

- Principales définitions liées à l'écologie
- L'attitude responsable
- Les différents supports de
- communication Ressources et outils

#### **PRE-REQUIS :**

#### **Aucun**

#### **MATERIEL :**

- 1 PC portable
- Logiciel Word
- Vidéo projecteur
- Imprimantes
- Diapo, tableau blanc, méta plan
- 1 clé USB par stagiaire
- Internet, paperboard
- Jeux pédagogiques

#### **Durée :**

#### **1 JOUR (7H) Taux de satisfaction 100 %**

**Modalités d'évaluation :** Test de positionnement en début de formation - Évaluations sommatives régulières - Évaluation finale en fin de formation - Délivrance d'une attestation de fin de formation spécifiant les compétences acquises

#### **PUBLIC - MODALITÉS D'INSCRIPTION**

Public : Demandeurs d'emploi / salariés

Délais d'accès : inscription possible (voir planning ou sur mesure)

> Auto-inscription possible via le site web <http://www.maptic.fr/> Présentiel et à distance : Oui **TARIF (HT) : Nous contacter**

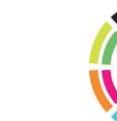

## **PROGRAMME DE LA FORMATION EN 1 JOUR (7H)**

#### Choix stratégiques en Communication

- L'écologie comme atout stratégique
- Réussir le pari de la rentabilité dans une attitude éco-responsable
- Modifier progressivement les habitudes de communication interne et externe
- Analyse des différents supports de communication externe
- Stratégie commerciale et choix des prestataires
- Outils disponibles et veille écologique
- La RSE : définition et démarches
- Exemples et fonctionnements correctes

#### ACCESSIBILITÉ HANDICAP

Cette formation est accessible aux personnes en situation de handicap Pour toute question : nous contacter aux coordonnées ci-dessous

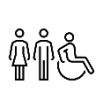

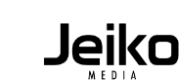

## **PHOTOSHOP :** Bases

### **OBJECTIFS DE LA FORMATION**

Acquérir les concepts et les méthodes pour une utilisation efficace d'Adobe Photoshop. Vous obtiendrez une expérience pratique avec des techniques de base pour la retouche d'images.

### **METHODES ET TECHNIQUES PEDAGOGIQUES :**

Découverte de l'Interface Utilisations possibles Exercices pratiques

#### ACCESSIBILITÉ HANDICAP

Cette formation est accessible aux personnes en situation de handicap Pour toute question : nous contacter aux coordonnées cidessous

## **MATERIEL :**

- 1 PC portable
- 1 ordinateur par stagiaire
- Logiciel Photoshop dernière version
- Vidéo projecteur
- Imprimantes
- Internet
- Tableau blanc
- Paperboard
- Photos
- Vidéo

## **PRE-REQUIS :**

Aucun

## **PROGRAMME DE LA FORMATION EN 3 JOURS (21H)**

### 1. Introduction

- Ergonomie du logiciel, utilisation des espaces de travail
- Gestion des raccourcis et des menus

### 2. Format d'image

- Taille de l'image, zone de travail, recadrage
- Transformations

### 3. Colorimétrie – Niveau 1 et 2

- Espaces colorimétriques CMJN, RVB, Lab, TSL
- Modes Niveaux de gris et Bichromie
- Principe de réglage colorimétrique
- Niveaux, courbes, luminosité / contraste
- Teinte / saturation, vibrance et balance des couleurs

### 4. Calques – Niveau 1 et 2

- Transparence et superposition, alignement
- Options et dossiers, fusion et aplatissement
- Opacité et fond
- Réglages et remplissage
- Styles de calques

### 5. Sélection Niveau 1 et 2

- Outils primitifs, baguette magique, sélection rapide
- Sélection par plage de couleur
- Améliorer le contour
- Enregistrer

6. Enregistrement et Exportation

• Psd, PDF, Jpeg

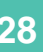

## **PHOTOSHOP :** Initiation

### **OBJECTIFS DE LA FORMATION**

Acquérir et maîtriser les différentes fonctions d'Adobe Photoshop pour des images destinées à l'édition ou l'internet.

### **METHODES ET TECHNIQUES PEDAGOGIQUES :**

Découverte de l'Interface Utilisations possibles Exercices pratiques

#### ACCESSIBILITÉ HANDICAP

Cette formation est accessible aux personnes en situation de handicap Pour toute question : nous contacter aux coordonnées cidessous

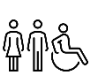

## **MATERIELS PEDAGOGIQUES**

- **:** 1 PC portable
- 1 ordinateur par stagiaire
- Logiciel Photoshop dernière version
- Vidéo projecteur
- Imprimantes
- Internet
- Tableau blanc
- Paperboard
- Photos
- Vidéo

## **PRE-REQUIS :**

Aucun

### **PROGRAMME DE LA FORMATION EN 5 JOURS (35H)**

### 1. Introduction

- Ergonomie du logiciel, utilisation des espaces de travail
- Gestion des raccourcis et des menus

### 2. Format d'image

- Taille de l'image, zone de travail, recadrage
- Transformations

### 3. Colorimétrie – Niveau 1 et 2

- Principe de réglage colorimétrique
- Niveaux, courbes, luminosité / contraste
- Teinte / saturation, vibrance et balance des couleurs
- Sélecteur, nuancier, couleur, dégradé
- Outil pot de peinture et dégradé

### 4. Calques – Niveau 1 et 2

- Transparence et superposition, alignement
- Options et dossiers, fusion et aplatissement
- Opacité et fond
- Réglages et remplissage
- Styles de calques

### 5. Sélection Niveau 1 et 2

- Outils primitifs, baguette magique, sélection rapide
- Sélection par plage de couleur
- Améliorer le contour, décontamination des couleur
- Ajout, soustraction, intersection
- Améliorer le contour, intervertir, étendre, généraliser
- Enregistrer, notion de couche

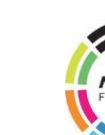

## **PHOTOSHOP :** Initiation - (Suite)

### **OBJECTIFS DE LA FORMATION**

Acquérir et maîtriser les différentes fonctions d'Adobe Photoshop pour des images destinées à l'édition ou l'internet.

### **METHODES ET TECHNIQUES PEDAGOGIQUES :**

Découverte de l'Interface Utilisations possibles Exercices pratiques

## **PROGRAMME DE LA FORMATION EN 5 JOURS (35H)**

#### 6. Masques

- Vectoriel, de fusion, d'écrêtage
- Panneau masque, améliorer le masque

#### 7. Vectoriel – Niveau 1 et 2

- Vectoriel / pixel, calque de forme, tracé et remplissage
- Outil plume, panneau tracé, formes personnalisées
- Convertir en sélection et en tracé, pathfinder
- Plume libre, fond et contour, import et export

#### 8. Pinceaux

- Réglages de formes, crayon
- Pinceau mélangeur / remplacement de couleur

### **MATERIELS PEDAGOGIQUES**

- **:** 1 PC portable
- 1 ordinateur par stagiaire
- Logiciel Photoshop dernière version
- 
- Internet
- 
- 
- 
- 

- 
- Vidéo projecteur
- Imprimantes
- 
- Tableau blanc
- Paperboard
- Photos
- Vidéo

## **PRE-REQUIS :**

Aucun

## 9. Texte – Niveau 1 et 2

- Format de police, compositeur
- Justification, césure, approche, interlignage
- Texte curviligne et options, vertical,
- Déformation, effets

### 10. Enregistrement et Exportation

- Outils primitifs, baguette magique, sélection rapide
- Sélection par plage de couleur
- Améliorer le contour, décontamination des couleur
- Ajout, soustraction, intersection
- Améliorer le contour, intervertir, étendre, généraliser
- Enregistrer, notion de couche

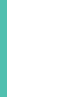

## **PHOTOSHOP :** Perfectionnement

### **OBJECTIFS DE LA FORMATION**

Acquérir et maîtriser les différentes fonctions avancées de Photoshop.

### **METHODES ET TECHNIQUES**

#### 1. Vérification des acquis

• Principe de la retouche colorimétrique et des calques

**PROGRAMME DE LA FORMATION EN 3 JOURS (21H)**

### 2. Sélection – Niveau 3

• Créer à partir d'une couche • Décontamination des couleurs

### **PRE-REQUIS :**

Maîtrise des bases Photoshop

### **MATERIEL :**

• Lab, RVB et CMJN, ton direct • Réglage des couches et gradation

3. Les couches – Niveau 1

### 4. Colorimétrie – Niveau 3

• Négatif, isohélie

• Mode masque

- Tons foncés / tons clairs
- Correspondance et remplacement de couleurs
- Correction sélective, courbe de transfert de dégradé
- Filtres photo, égaliser

### 5. Outils de retouche – Niveau 1

- Tampon de duplication, correcteur localisé
- Correcteur, pièce, utilisation avec les calques
- Contenu pris en compte
- Panneau source de duplication

#### 6. Outils de retouche – Niveau 2

- Goutte d'eau et netteté, densité + et densité -
- Eponge, pot de peinture, gomme, doigt

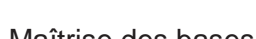

- 1 PC portable
- 1 ordinateur par stagiaire
- Logiciel Photoshop dernière version
- Vidéo projecteur
- Imprimantes
- Internet
- Tableau blanc
- Paperboard
- Photos
- Vidéo

## **PUBLIC :**

Tous publics Chargé de communication Salariés Assistant de direction

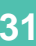

## **PHOTOSHOP :** Perfectionnement - (Suite)

### **OBJECTIFS DE LA FORMATION**

Acquérir et maîtriser les différentes fonctions d'Adobe Photoshop pour des images destinées à l'édition ou l'internet.

**PROGRAMME DE LA FORMATION EN 3 JOURS (21H)**

#### **METHODES ET TECHNIQUES** 7. Objects dynamiques

- Principe et utilisation, format .psb
	- Importer et convertir en tant qu'objet dynamique
	- Remplacer, exporter

#### 8. Filtres dynamiques

- Gestion du masque filtrant
- Flou, netteté, détramage et accentuation
- Bruit, filtres artistiques, déformation
- Antipoussière et réduction du bruit
- Nuage, halo et lumière

### 9. Transformation d'image – Niveau 1

Les différentes transformations

- 
- **MATERIELS PEDAGOGIQUES**
- **:** 1 PC portable
- 1 ordinateur par stagiaire
- Logiciel Photoshop dernière version
- Vidéo projecteur
- Imprimantes
- Internet
- Tableau blanc
- Paperboard
- Photos
- Vidéo
- •

#### ACCESSIBILITÉ HANDICAP

Cette formation est accessible aux personnes en situation de handicap Pour toute question : nous contacter aux coordonnées ci-dessous

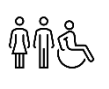

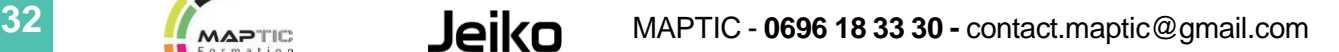

- 
- 
- Outil marionnette
- Echelle basée sur le contenu

**PRE-REQUIS :**

Maîtrise des bases Photoshop

**PEDAGOGIQUES :**

Utilisations avancées d'un logiciel Adobe Exercices pratiques

## **PHOTOSHOP :** Expert

### **OBJECTIFS DE LA FORMATION**

Acquérir les fonctionnalités les plus avancées de Photoshop.

Vous pourrez acquérir des méthodes de détourage expert, utiliser la 3D et des outils performants.

**PROGRAMME DE LA FORMATION EN 3 JOURS (21H)**

### **METHODES ET TECHNIQUES PEDAGOGIQUES :**

Utilisations avancées d'un logiciel Adobe Exercices pratiques

## **PRE-REQUIS :**

Maîtrise de Photoshop perfectionnement

### **MATERIELS PEDAGOGIQUES**

- **:** 1 PC portable
- 1 ordinateur par stagiaire
- Logiciel Photoshop dernière version
- Vidéo projecteur
- Imprimantes
- Internet
- Tableau blanc
- Paperboard
- Photos
- Vidéo

## 1. Informations et Historique

- Pipette
- Echantillonnage et panneau information
- Annotation
- Règle
- Comptage
- Panneau historique
- Instantané d'historique et outil d'historique
- Outils prédéfinis

### 2. Transformation d'image – Niveau 2

#### • Fluidité

• Point de fuite

### 3. 3D – Niveau 1

- Principe
- Importation d'un objet
- Scène, objet et décomposition de l'objet
- Manipulation et retouche des calques 3D
- Carte postale

### 4. Les couches – Niveau 2

• Détourage complexe

### 5. Automatisation – Niveau 1

- Créer, enregister, gérer, appliquer un script
- Traitement par lots
- Dropplet

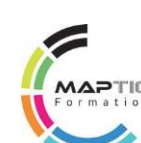

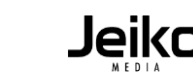

## **PHOTOSHOP :** Expert - (Suite)

### **OBJECTIFS DE LA FORMATION**

Acquérir les fonctionnalités les plus avancées de Photoshop. Vous pourrez acquérir des méthodes de détourage expert, utiliser la 3D et des outils performants.

### **METHODES ET TECHNIQUES PEDAGOGIQUES :**

Utilisations avancées d'un logiciel Adobe Exercices pratiques

## **PRE-REQUIS :**

Maîtrise de Photoshop perfectionnement

## **MATERIELS PEDAGOGIQUES**

- **:** 1 PC portable
- 1 ordinateur par stagiaire
- Logiciel Photoshop dernière version
- Vidéo projecteur
- Imprimantes
- Internet
- Tableau blanc
- Paperboard
- Photos
- Vidéo

## **PROGRAMME DE LA FORMATION EN 3 JOURS (21H)**

### 6. Automatisation – Niveau 2

- Automatisation via Bridge
- Planche contact
- Compositions de calques
- Variables

### 7. Raw et Caméra Raw

- Fonctionnement de CameraRaw
- Ouverture d'un fichier Raw
- Réglages
- Ouvrir en tant qu'objet dynamique
- Correction de l'objectif

### 8. HDR Pro

- Principe et prise de vue
- Assemblage
- Enregistrement
- Exportation

### 9. Colorimétrie – Niveau 4

- Gestion et synchronisation des profils ICC
- Colorimétrie vers l'impression et pour le Web
- Taux d'encrage et UCR / GCR
- Linéature et engraissement

#### ACCESSIBILITÉ HANDICAP

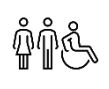

## **PHOTOSHOP :** Automatisation

### **OBJECTIFS DE LA FORMATION**

Maîtriser les scripts de Photoshop dans le but de simplifier les tâches répétitives, améliorer le flux de production.

### **METHODES ET TECHNIQUES PEDAGOGIQUES :**

Techniques d'automatisation Exemples de taches Exercices pratiques

## **PROGRAMME DE LA FORMATION EN 1 JOUR (7H)**

### 1. Automatisation – Niveau 1

- Palette script
- Créer, enregistrer, gérer, appliquer un script
- Traitement par lots
- Dropplet

### 2. Automatisation – Niveau 2

- Changement de mode conditionnel
- Planche contact
- Outils Bridge
- Photomerge

## 3. Raw et Caméra

- Fonctionnement de CameraRaw
- Ouverture d'un fichier Raw
- Réglages
- Ouvrir en tant qu'objet dynamique
- Correction de l'objectif
- **:** 1 PC portable • 1 ordinateur par stagiaire
- Logiciel Photoshop dernière version

**MATERIELS PEDAGOGIQUES**

- Vidéo projecteur
- Imprimantes
- Internet
- Tableau blanc
- Paperboard
- Photos
- Vidéo

### 4. HDR Pro

- Principe et prise de vue
- Assemblage
- Enregistrement
- Exportation

## **PRE-REQUIS :**

Bonne base de Photoshop

#### ACCESSIBILITÉ HANDICAP

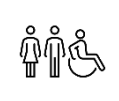

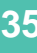

## **ILLUSTRATOR :** Initiation

### **OBJECTIFS DE LA FORMATION**

Acquérir une bonne approche du logiciel et des contraintes liées aux illustrations vectorielles.

### **METHODES ET TECHNIQUES PEDAGOGIQUES :**

**MATERIELS PEDAGOGIQUES**

• Logiciel Photoshop dernière version

Découverte de l'Interface Utilisations possibles Exercices pratiques

### **PRE-REQUIS :**

**:** • 1 PC portable

• Vidéo projecteur • Imprimantes • Internet • Tableau blanc • Paperboard • Photos • Vidéo

• 1 ordinateur par stagiaire

Aucun

### 1. Introduction

• Ergonomie du logiciel, utilisation des espaces de travail

**PROGRAMME DE LA FORMATION EN 5 JOURS (35H)**

- Gestion des raccourcis
- Différence entre Bitmap et Vectoriel

### 2. Sélection

- Les différentes flèches, outil baguette magique
- Outil lasso, mode isolation, identique, mémoriser

### 3. Dessin – Niveau 1

- Les différentes flèches, outil baguette magique
- Outil lasso, mode isolation, identique, mémoriser

### 4. Tracé – Niveau 1

- Outil plume, différents types de points d'ancrage
- Dessin à la plume à partir d'un modèle

### 5. Manipulation et disposition

- Disposition, dupliquer, panneau alignement
- Associer, dissocier, verrouiller, masquer

### 6. Transformation

- Rotation, symétrie, miroir, mise à l'échelle, déformation
- Effets de transformation, outil modelage
- Outil largeur, outils de fluidité

### 7. Calques

- Notions de sous calques et de groupes
- Décomposition en calques, coller selon les calques
- Cibler

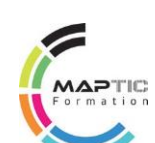

## **ILLUSTRATOR :** Initiation - (Suite)

### **OBJECTIFS DE LA FORMATION**

Acquérir une bonne approche du logiciel et des contraintes liées aux illustrations vectorielles.

### **METHODES ET TECHNIQUES PEDAGOGIQUES :**

Découverte de l'Interface Utilisations possibles Exercices pratiques

### **PRE-REQUIS :**

Aucun

### **PROGRAMME DE LA FORMATION EN 5 JOURS (35H)**

#### 8. Masque

- Masque d'écretage
- Masque d'opacité
- Dessin à l'intérieur

#### 9. Création de motif

Méthode de création de motif sans raccords, distorsion

#### 10. Couleur – Niveau 1

- Nuances CMJN, Pantone, RVB, teinte
- Couleur globale, surimpression

#### 11. Dégradés – Niveau 1

- Linéaire et radial, annotateur de dégradé
- Création de dégradés de formes

### **MATERIELS PEDAGOGIQUES**

- **:** 1 PC portable
- 1 ordinateur par stagiaire
- Logiciel Photoshop dernière version
- Vidéo projecteur
- Imprimantes
- Internet
- Tableau blanc
- Paperboard
- Photos
- Vidéo

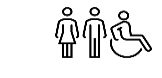

## ACCESSIBILITÉ HANDICAP

Cette formation est accessible aux personnes en situation de handicap Pour toute question : nous contacter aux coordonnées ci-dessous

## 12. Aspect – Niveau 1

- Gestion de multiples fonds et contours, opacité
- Modes de fusions, gestion sur texte et caractères
- Effets vectoriels et bitmaps, décomposer

### 13. Formes – Niveau 1

• Calligraphique, diffuse, artistique

### 14. Typographie – Niveau 1

- Caractère et paragraphe, vectorisation, glyphes
- OpenType, rechercher une police, texte Flash

### 12. Aspect – Niveau 1

- Gestion de multiples fonds et contours, opacité
- Modes de fusions, gestion sur texte et caractères
- Effets vectoriels et bitmaps, décomposer

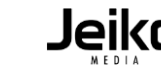

## **ILLUSTRATOR :** Perfectionnement

### **OBJECTIFS DE LA FORMATION**

Apprendre plus particulièrement les techniques de dessin, de création et de modification d'objets et de personnages.

### **METHODES ET TECHNIQUES PEDAGOGIQUES :**

Utilisations avancées d'un logiciel Adobe Exercices pratiques

## **PRE-REQUIS :**

Connaître les bases d'Illustrator

## **MATERIELS PEDAGOGIQUES**

- **:** 1 PC portable
- 1 ordinateur par stagiaire
- Logiciel Photoshop dernière version
- Vidéo projecteur
- Imprimantes
- Internet
- Tableau blanc
- Paperboard
- Photos
- Vidéo

### **PROGRAMME DE LA FORMATION EN 3 JOURS (21H)**

### 1. Dessin – Niveau 2

- Modes de dessin, pathfinder, notion de décomposition
- Outil concepteur de formes, options d'objets

### 2. Tracé – Niveau 2

- Alignement, vectoriser le contour, décalage, diviser
- Tracé transparent, outil gomme, ciseaux et cutter

### 3. Symbole

- Outil pulvérisation et de modifications
- Jeu et instance, mise à l'échelle en 9 tranches
- Placage

### 4. Aspect – Niveau 2

- Gérer les effets sur contour, fond et groupe
- Effet 3D : extrusion, biseautage et révolution
- Éclairage, styles graphiques

### 5. Dégradés – Niveau 2

- Outil filet, créer un filet de dégradé
- Transparence sur point de filet
- Décomposition de dégradé en filet

### 6. Peinture dynamique

- Groupe de peinture, outil pot de peinture
- Outil sélection de peinture, options d'espace, fusionner

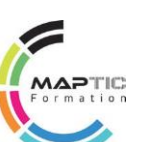

## **ILLUSTRATOR :** Perfectionnement - (Suite)

### **OBJECTIFS DE LA FORMATION**

Apprendre plus particulièrement les techniques de dessin, de création et de modification d'objets et de personnages.

### **METHODES ET TECHNIQUES PEDAGOGIQUES :**

Utilisations avancées d'un logiciel Adobe Exercices pratiques

### **PRE-REQUIS :**

Connaître les bases d'Illustrator

## **MATERIELS PEDAGOGIQUES**

- **:** 1 PC portable
- 1 ordinateur par stagiaire
- Logiciel Photoshop dernière version
- Vidéo projecteur
- Imprimantes
- Internet
- Tableau blanc
- Paperboard
- Photos
- Vidéo

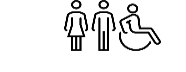

### ACCESSIBILITÉ HANDICAP

Cette formation est accessible aux personnes en situation de handicap Pour toute question : nous contacter aux coordonnées ci-dessous

### **PROGRAMME DE LA FORMATION EN 3 JOURS (21H)**

### 7. Vectorisation dynamique

- Créer, options de vectorisation, options d'affichage
- Décomposition

### 8. Disposition de l'enveloppe

- D'après une déformation
- D'après un filet
- D'après l'objet au premier plan
- Options de l'enveloppe

### 9. Formes – Niveau 2

- Motifs
- Pointe du pinceau

### 10. Couleur – Niveau 2

- Redéfinir les couleurs de l'illustration
- Modifier les couleurs avec le guide des couleurs
- Kuler, Import / Export de nuancier

### 11. Typographie – Niveau 2

- Styles de caractère et paragraphe
- Césure, justification, compositeur
- Tabulations, habillage, pipette

### 12. Importation et Exportation

- Importation d'une image en pixels
- Panneau liens
- Pixellisation d'objets vectoriels
- Les différents formats d'export

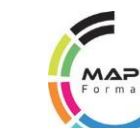

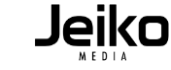

## **ILLUSTRATOR :** Expert

### **OBJECTIFS DE LA FORMATION**

Approfondir vos connaissances sur les fonctionnalités avancées du logiciel Illustrator.

### **METHODES ET TECHNIQUES PEDAGOGIQUES :**

Utilisations avancées d'un logiciel Adobe Exercices pratiques

## **PRE-REQUIS :**

Maîtrise d'Illustrator Perfectionnement

## **MATERIELS PEDAGOGIQUES**

## **:** • 1 PC portable

- 1 ordinateur par stagiaire
- Logiciel Photoshop dernière version
- Vidéo projecteur
- Imprimantes
- Internet
- Tableau blanc
- Paperboard
- Photos
- Vidéo

## **PROGRAMME DE LA FORMATION EN 2 JOURS (14H)**

1. Graphes – Niveau 1

- Types de graphes
- Création de graphes

### 2. Graphes – Niveau 2

- Panneau Données
- Attributs

### 3. Graphes – Niveau 3

- Symboles personnalisés
- Proportion et répétition de symboles

### 4. Automatisation

- Scripts d'action
- Variable

### 5 Export SWF et pour Flash

- Dégradé de formes animées
- Gestion des Symboles
- Texte Flash

### 6. Export pour le Web

- Outil Tranche
- Enregistrer pour le Web et les périphériques

## **PRE-REQUIS :**

Maîtrise les bases d'Illustrator

### ACCESSIBILITÉ HANDICAP

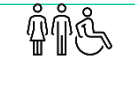

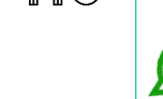

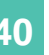

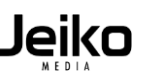

## **INDESIGN :** Bases

## **OBJECTIFS DE LA FORMATION**

Acquérir une bonne maîtrise de la mise en page sous InDesign.

### **METHODES ET TECHNIQUES PEDAGOGIQUES :**

Découverte de l'Interface Utilisations possibles Exercices pratiques

### **PRE-REQUIS :**

Aucun

## **PROGRAMME DE LA FORMATION EN 3 JOURS (21H)**

#### 1. Introduction

- Ergonomie du logiciel, utilisation des espaces de travail
- Gestion des raccourcis et des menus

### 2. Mise en page – Niveau 1

- Table de montage, planche
- Marges, colonne et fond perdu, repères

### 3. Texte – Niveau 1

- Outil texte et bloc de texte
- Approche et crénage, interligne, paragraphe, espaces

### 4. Texte – Niveau 2

#### Enrichissement de texte

- Césure et justification
- Caractères spéciaux

### 5. Création et manipulation de blocs

- Outil espace, repères commentés, alignement
- Arrondis, pathfinder, transformation et rotation

### 6. Couleur – Niveau 1

- Créer et gérer les nuances, dégradé
- Espace colorimétrique, quadri et RVB

### 7. Importation d'images – Niveau 1

- Différentes techniques, Bridge et mini Bridge
- Options d'importation, sélection, fond et contour • Gérer ses liens

### 8 Impression – Niveau 1

• Contrôle en amont / PDF pour impression

## • Logiciel Photoshop dernière version

**MATERIELS PEDAGOGIQUES**

• Vidéo projecteur

1 PC portable

• 1 ordinateur par stagiaire

- Imprimantes
- Internet
- Tableau blanc
- Paperboard
- Photos
- Vidéo
- •

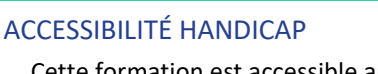

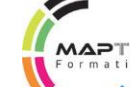

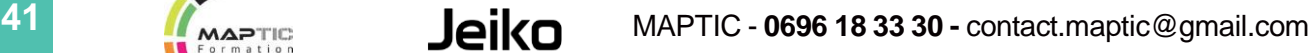

## **INDESIGN :** Initiation

### **OBJECTIFS DE LA FORMATION**

Acquérir une bonne maîtrise de la mise en page sous InDesign. Jumelé avec Photoshop et Illustrator vous disposez d'un environnement complet de création qui vous permet de travailler sans interruption.

### **METHODES ET TECHNIQUES PEDAGOGIQUES :**

Découverte de l'Interface Utilisations possibles Exercices pratiques

### **PRE-REQUIS :**

Aucun

## **MATERIELS PEDAGOGIQUES**

- **:** 1 PC portable
- 1 ordinateur par stagiaire
- Logiciel Photoshop dernière version
- Vidéo projecteur
- Imprimantes
- Internet
- Tableau blanc
- Paperboard
- Photos
- Vidéo

### **PROGRAMME DE LA FORMATION EN 5 JOURS (35H)**

### 1. Introduction

- Ergonomie du logiciel, utilisation des espaces de travail
- Gestion des raccourcis et des menus

### 2. Mise en page – Niveau 1 et 2

- Table de montage, planche
- Marges, colonne et fond perdu, repères
- Format de page multiple
- Créer et gérer les gabarits

### 3. Texte – Niveau 1 à 4

- Outil texte et bloc de texte
- Approche et crénage, interligne, paragraphe
- Espaces
- Enrichissement de texte, glyphe
- Césure et justification
- Caractères spéciaux
- Colonnage de bloc et de document, chaînage
- Options de bloc de texte
- Style de caractère et de paragraphe
- Formats, retraits, tabulation, opentype

### 4. Création et manipulation de blocs – Niveau 1

- Outil espace, repères commentés, alignement
- Arrondis, pathfinder, transformation et rotation

### 5. Couleur – Niveau 1

- Créer et gérer les nuances, dégradé
- Espace colorimétrique, quadri et ton direct

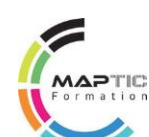

## **INDESIGN :** Initiation - (Suite)

### **OBJECTIFS DE LA FORMATION**

Acquérir une bonne maîtrise de la mise en page sous InDesign. Jumelé avec Photoshop et Illustrator vous disposez d'un environnement complet de création qui vous permet de travailler sans interruption.

### **METHODES ET TECHNIQUES PEDAGOGIQUES :**

Découverte de l'Interface Utilisations possibles Exercices pratiques

### **PRE-REQUIS :**

Aucun

### **PROGRAMME DE LA FORMATION EN 5 JOURS (35H)**

#### 6. Importation d'images – Niveau 1

- Différentes techniques, Bridge et mini Bridge
- Options d'importation, sélection, fond et contour
- Gérer ses liens

#### 7. Dessin

- Principe de dessin vectoriel à la plume
- Ajout, suppression, conversion de point, tracé libre
- Vectorisation, fond et contour

### 8. Impression – Niveau 1

- Contrôle en amont
- PDF pour impression

## **MATERIELS PEDAGOGIQUES**

- **:** 1 PC portable
- 1 ordinateur par stagiaire
- Logiciel Photoshop dernière version
- Vidéo projecteur
- Imprimantes
- Internet
- Tableau blanc
- Paperboard
- Photos
- Vidéo

#### ACCESSIBILITÉ HANDICAP

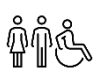

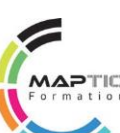

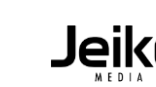

## **INDESIGN :** Expert

### **OBJECTIFS DE LA FORMATION**

Approfondir vos connaissances sur les fonctionnalités avancées du logiciel InDesign. Savoir bien utiliser la fonction GREP, pouvoir automatiser la gestion de données, concevoir de l'interactivité en vue d'exportation multimédia.

### **METHODES ET TECHNIQUES PEDAGOGIQUES :**

Techniques de maîtrise d'un logiciel Adobe Optimisation des taches Exercices pratiques

### **PRE-REQUIS :**

Connaissances de base sur Indesign

## **MATERIELS PEDAGOGIQUES**

- **:** 1 PC portable
- 1 ordinateur par stagiaire
- Logiciel Photoshop dernière version
- Vidéo projecteur
- Imprimantes
- Internet
- Tableau blanc
- Paperboard
- Photos
- Vidéo

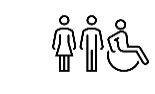

### ACCESSIBILITÉ HANDICAP

Cette formation est accessible aux personnes en situation de handicap Pour toute question : nous contacter aux coordonnées ci-dessous

## **PROGRAMME DE LA FORMATION EN 3 JOURS (21H)**

### 1. Texte – Niveau 7 à 9

- Texte conditionnel
- Dictionnaire personnel
- Lien Word avec options de mise en forme
- Hyperliens et références croisées
- Rechercher / Remplacer
- Présentation des caractères spéciaux
- Texte, glyphe et objet

### 2. Automatisation – Niveau 1 à 3

- Table des matières
- Variable de texte
- Index
- Fusion de données
- Scripts prédéfinis

### 7. Multimédia – Niveau 1

- Boutons
- Etat d'objet
- Signet

### 8. Animation – Niveau 1

- Transition de page
- Animation, trajectoire, timeline
- Apercu

### 9. Exportation

- PDF Interactif, Flash, Swf
- Idml, Jpeg, BuzzWord

### 10. CS Review et Acrobat.com

- Créer une révision en ligne et la suivre
- Suivi des corrections et commentaires
- BuzzWord, présentation, tableau

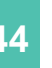

## **FLASH :** Initiation

## **OBJECTIFS DE LA FORMATION**

Comprendre l'environnement Flash et acquérir des notions sur l'animation vectorielle 2D. Apprendre à créer des animations interactives simples.

## **PROGRAMME DE LA FORMATION EN 5 JOURS (35H)**

### **METHODES ET TECHNIQUES PEDAGOGIQUES :**

Découverte de l'Interface Utilisations possibles Exercices pratiques

## **PRE-REQUIS :**

Aucun

### 1. Dessin et Animation

- Les outils
- Manipulation des objets
- Le principe symbole / objet : la conversion d'un objet en symbole, ses propriétés, ses contraintes
- La bibliothèque
- Principe d'animation 2D : le principe des clés et des frames en animation
- La timeline : sa manipulation, ses fonctions
- Les symboles : étude des divers symboles, de leurs propriétés et contraintes
- Les interpolations : les types d'interpolations, les contraintes
- Accélération et décélération d'interpolation
- Les trajectoires
- Les masques (déclarations et contraintes)
- Les effets
- Création effets spéciaux animés
- Gestion du texte
- L'outil texte TFL
- L'outil de décoration

## **MATERIELS PEDAGOGIQUES**

- **:** 1 PC portable
- 1 ordinateur par stagiaire
- Logiciel Photoshop dernière version
- Vidéo projecteur
- Imprimantes
- Internet
- Tableau blanc
- Paperboard
- Photos
- Vidéo

### 2. Navigation

- Les scènes : avantages et inconvénients
- Utilisation des labels
- Actions d'image et d'occurrence
- Création de boutons, boutons animés
- Actions de navigation : GoTo / GetUrl et codes simples d'utilisation

### 3. Contrôle des occurrences

- Utilisation d'occurrences cibles (targets)
- Hiérarchie des cibles
- Construire un diaporama
- Mécanismes on / off

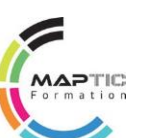

## **FLASH :** Initiation - (Suite)

### **OBJECTIFS DE LA FORMATION**

Comprendre l'environnement Flash et acquérir des notions sur l'animation vectorielle 2D. Apprendre à créer des animations interactives simples.

## **PROGRAMME DE LA FORMATION EN 5 JOURS (35H)**

### **METHODES ET TECHNIQUES PEDAGOGIQUES :**

Découverte de l'Interface Utilisations possibles Exercices pratiques

### **PRE-REQUIS :**

Aucun

## 4. BitMaps, Sons et Vidéo

- Importation son, image et vidéo
- Manipulation et masquage des bitmaps
- Importation et gestion des sons
- Synchronisation et manipulation du son
- Traitement de la vidéo
- Le composant de lecture vidéo

5. Interactivité sans code

- Contrôle des MovieClips
- Comportement Projection
- Comportement son, vidéo
- Comportement Web

### 6. Workflow Analyse d'un projet

- **MATERIELS PEDAGOGIQUES**
- **:** 1 PC portable
- 1 ordinateur par stagiaire
- Logiciel Photoshop dernière version
- Vidéo projecteur
- Imprimantes
- Internet
- Tableau blanc
- Paperboard
- Photos
- Vidéo
- Travail en rough et substitution
- Travailler avec un soft vectoriel 2D
- Le moteur de rendu physique Spring

### 7. Réglages d'exploitation SWF et HTML5

- Contrôle de la bande passante
- Export Gif et QuickTime
- Création d'exécutables
- Profils de publication
- ACCESSIBILITÉ HANDICAP

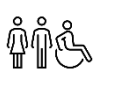

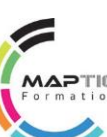

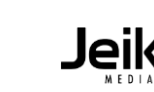

## **FLASH :** Animation

### **OBJECTIFS DE LA FORMATION**

Savoir créer des animations intégrant du Rich Media avec Flash.

### **METHODES ET TECHNIQUES PEDAGOGIQUES :**

Découverte de l'Interface Utilisations possibles Exercices pratiques

## **PRE-REQUIS :**

Aucun

## 1. Fonctions de bases

- Découverte de l'interface utilisateur
- Configuration du logiciel
- Regroupement des palettes flottantes
- Outil texte
- Outils forme
- Outil courbe de Bézier
- Manipulation et de transformation des objets

**PROGRAMME DE LA FORMATION EN 5 JOURS (35H)**

### 2. Utilisation des symboles

- La bibliothèque
- Symboles graphiques
- Symboles clips d'animation
- Symboles boutons

## **MATERIELS PEDAGOGIQUES**

- **:** 1 PC portable
- 1 ordinateur par stagiaire
- Logiciel Photoshop dernière version
- Vidéo projecteur
- Imprimantes
- Internet
- Tableau blanc
- Paperboard
- Photos
- Vidéo
- 
- 
- 

### 3. Animer des objets

- Notion d'animation vectorielle
- Le principe des clés et des frames en animation 2D
- Timeline : sa manipulation, ses fonctions
- Créer une interpolation de mouvement
- Modifier les trajectoires d'objets
- Utiliser les masques (déclarations et contraintes)

#### 4. Concevoir une animation

- Organisation d'un projet sur Flash
- Paramétrer un document
- Cadencer les images
- Utiliser les calques
- Utiliser les actions de navigation : GoTo / GetUrl et codes simples

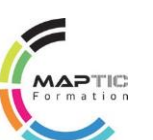

## **FLASH :** Animation - (Suite)

### **OBJECTIFS DE LA FORMATION**

Savoir créer des animations intégrant du Rich Media avec Flash.

### **METHODES ET TECHNIQUES PEDAGOGIQUES :**

Découverte de l'Interface Utilisations possibles Exercices pratiques

### **PRE-REQUIS :**

Aucun

### **PROGRAMME DE LA FORMATION EN 5 JOURS (35H)**

#### 5. Enrichir graphiquement une animation

- Utiliser les effets (transparence, luminosité, teinte et fonctions avancées)
- Création de boutons, boutons animés
- L'utilisation des interpolations de forme

### 6. Intégration Vidéo

- Conversion vidéo (Flash Video Encoder)
- Importer des vidéos
- Traiter de la vidéo

### 7. Intégration Audio

- Importer du son
- Synchroniser et manipuler du son

### **MATERIELS PEDAGOGIQUES**

- **:** 1 PC portable
- 1 ordinateur par stagiaire
- Logiciel Photoshop dernière version
- Vidéo projecteur
- Imprimantes
- Internet
- Tableau blanc
- Paperboard
- Photos
- Vidéo

## • Utiliser les composants de lecture vidéo

8. Utiliser les composant de lecture média

- Utiliser les composants de lecture audio
- Paramétrer les composants de lecture

## 9. Exporter une animation

- Gérer les profils de publication (Player version, compressions, etc.)
- Exporter au format SWF
- Exporter au format Gif
- Exporter au format QuickTime

### ACCESSIBILITÉ HANDICAP

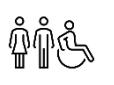

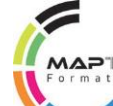

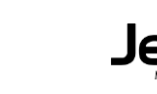

## **AFTER EFFECT :** Initiation

### **OBJECTIFS DE LA FORMATION**

After Effects est un logiciel spécialisé́ dans la création d'effets spéciaux et dans le montage de séquences vidéo. Ce stage vous permet de maîtriser sa logique de fonctionnement et de voir toutes les possibilités créatives qu'il offre.

### **METHODES ET TECHNIQUES PEDAGOGIQUES :**

Découverte de l'Interface Utilisations possibles Exercices pratiques

### **PRE-REQUIS :**

Aucun

## **PROGRAMME DE LA FORMATION EN 5 JOURS (35H)**

### 1. L'interface et les bases de l'animation

- Description de l'interface, les notions de " points clés " et de " calques "
- Introduction à l'animation
- Préférences et modules de sortie

### 2. Points clés et compositions

- Déplacement dans la timeline, markers, assistants de points clés standards, compositions gigognes, fenêtre d'effet, précomposition et redistribution temporelle
- Calques d'ajustement

### 3. Réglages de vélocité, notions d'interpolation spatiale

- Interpolations temporelles et spatiales, déplacement et copie de points clés
- Les couches alpha : import d'éléments Photoshop, export d'animations avec transparence

## **MATERIELS PEDAGOGIQUES**

- **:** 1 PC portable
- 1 ordinateur par stagiaire
- Logiciel Photoshop dernière version
- Vidéo projecteur
- Imprimantes
- Internet
- Tableau blanc
- Paperboard
- Photos
- Vidéo

### 4. Masques et animations avancées

- Masques, interpolation de masques
- Transfer controls, techniques d'animation de texte
- Dessin de trajectoire à main levée avec l'assistant Motion Sketch

### 5. Effets

- Effets de flou / Effets " channel "
- Distorsion standard / Contrôle de l'image
- Incrustations standards / Perspective
- Lens flare / Stylise / Ramps / Texte
- Filtres temporels / Effets de transition

### ACCESSIBILITÉ HANDICAP

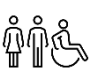

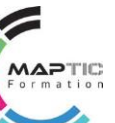

# CRÉER SON **LOGO**

### **OBJECTIFS DE LA FORMATION**

Réaliser son logo soi même. Mener son projet et ses idées avec l'aide d'un professionnel de la communication.

### **METHODES ET TECHNIQUES PEDAGOGIQUES :**

Découverte de l'Interface Utilisations possibles Exercices pratiques Mise en place d'un projet personnel

## **PRE-REQUIS :**

Aucun

## **MATERIELS PEDAGOGIQUES**

**:** • 1 PC portable

- 1 ordinateur par stagiaire
- Logiciel Photoshop dernière version
- Vidéo projecteur
- Imprimantes
- Internet
- Tableau blanc
- Paperboard
- Photos • Vidéo
- 

•

### ACCESSIBILITÉ HANDICAP

Cette formation est accessible aux personnes en situation de handicap Pour toute question : nous contacter aux coordonnées ci-dessous

## **PROGRAMME DE LA FORMATION EN 2 JOURS (14H)**

### 1. Notions de sémiologie

- Mécanismes de compréhension de l'image
- Méthodes de construction
- Symbolique de la couleur

### 2. Esthétique européenne

- Règles d'harmonie
- Les Interdits

### 3. Différents logotypes

- Analyse des besoins selon l'activité
- La forme
- La typographie
- La couleur

### 4. Gestion d'Espace

• Règles de positionnement et de lisibilité

### 5. Outils vectoriels

- Ergonomie du logiciel Illustrator, utilisation des espaces de travail
- Palettes et outils
- Créer un tracé vectoriel
- Déplacement et manipulation
- Colorimétrie et gestion de la couleur
- Insertion de police
- Vectorisation

### 6. Outils d'exportation

- Ergonomie du logiciel Photoshop, utilisation des espaces de travail
- Gestion des tailles et formats d'images
- Exportation et enregistrement de fichiers

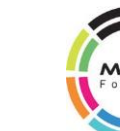

## CONCEVOIR SON **FLYER**

### **OBJECTIFS DE LA FORMATION**

Réaliser son Flyer soi même, mener son projet et ses idées avec l'aide d'un professionnel de la communication.

### **METHODES ET TECHNIQUES PEDAGOGIQUES :**

Découverte de l'Interface Utilisations possibles Exercices pratiques Mise en place d'un projet personnel

## **PROGRAMME DE LA FORMATION EN 2 JOURS (14H)**

### 1. Bases de construction d'image

- Mécanismes de compréhension de l'image
- Méthodes de construction
- Symbolique de la couleur
- Règles d'harmonie
- Les Interdits

### 2. Gestion des formats

- Présentation des différents formats
- Contraintes techniques associées

### 3. Qualité d'images

- Règles d'édition
- Colorimétrie
- Choix des visuels

### 4. Droits d'images

- Règles d'utilisation
- Les banques d'images

### 5. Outil de retouche et de conception

- Ergonomie du logiciel Photoshop, utilisation des espaces de travail
- Gestion des tailles et formats d'images
- Interface
- Palettes
- Outils
- Calques et masques
- Traitement et retouche d'image
- Intégration de textes
- Configuration d'un fichier pour l'imprimeur ou pour le web
- Exportation et enregistrement de fichiers

### **PRE-REQUIS :**

Aucun

## **MATERIELS PEDAGOGIQUES**

- **:** 1 PC portable
- 1 ordinateur par stagiaire
- Logiciel Photoshop dernière version
- Vidéo projecteur
- Imprimantes
- Internet
- Tableau blanc
- Paperboard
- Photos
- Vidéo

•

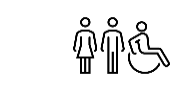

### ACCESSIBILITÉ HANDICAP

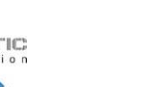

## CONCEVOIR SON **CATALOGUE**

### **OBJECTIFS DE LA FORMATION**

Réaliser un catalogue pour soi ou son employeur, savoir le modifier, le mettre à jour, l'enregistrer dans les bons formats pour le transmettre sur internet ou l'imprimer en bonne qualité.

### **METHODES ET TECHNIQUES PEDAGOGIQUES :**

Découverte de l'Interface Utilisations possibles Exercices pratiques Mise en place d'un projet personnel

## **PRE-REQUIS :**

Aucun

## **MATERIELS PEDAGOGIQUES**

- **:** 1 PC portable
- 1 ordinateur par stagiaire
- Logiciel Photoshop dernière version
- Vidéo projecteur
- Imprimantes
- Internet
- Tableau blanc
- Paperboard
- Photos
- Vidéo
- •

## **PROGRAMME DE LA FORMATION EN 3 JOURS (21H)**

#### 1. Bases de construction

- Méthodes de construction
- Règles d'harmonie
- Les Interdits
- Etablir une charte

### 1. Découverte du logiciel InDesign

Ergonomie du logiciel Indesign, utilisation des espaces de travail

- Interface
- Palettes
- Outils
- Calques
- Gestion des pages et des gabarits
- Traitement et insertion d'images
- Intégration de textes
- Configuration d'un fichier pour l'imprimeur ou pour le web
- Exportation et enregistrement de fichiers

### 2. Droits d'images

- Règles d'utilisation
- Les banques d'images

#### ACCESSIBILITÉ HANDICAP

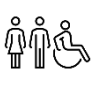

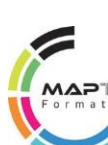

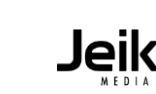

# RETOUCHER SES **PHOTOS**

### **OBJECTIFS DE LA FORMATION**

Savoir retoucher ses photographies en conservant une qualité d'image optimale pour toute utilisation.

## **PROGRAMME DE LA FORMATION EN 2 JOURS (14H)**

### **METHODES ET TECHNIQUES PEDAGOGIQUES :**

Découverte de l'Interface Utilisations possibles Exercices pratiques Mise en place d'un projet personnel

## **PRE-REQUIS :**

Aucun

- 1. Notions colorimétriques
- Les 2 types de synthèse
- Print et Web

### 2. Qualité d'images

- Qualité
- Poids et transmission de fichiers

### 3. Lightroom et Photoshop

- Espace de travail, palettes, outils
- Configuration e fichier
- Gestion des calques, utilisation des masques
- Couleurs, couches et lumière
- Outils de retouche photo
- Export et enregistrement

## **MATERIELS PEDAGOGIQUES**

- **:** 1 PC portable
- 1 ordinateur par stagiaire
- Logiciel Photoshop dernière version
- Vidéo projecteur
- Imprimantes
- Internet
- Tableau blanc
- Paperboard
- Photos
- Vidéo

#### ACCESSIBILITÉ HANDICAP

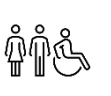

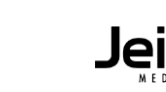

## FAIRE UN **DIAPORAMA**

### **OBJECTIFS DE LA FORMATION**

Concevoir un diaporama animé pour le plaisir de partager des photographies, créer une ambiance visuelle pour un événement.

### **METHODES ET TECHNIQUES PEDAGOGIQUES :**

Découverte de l'Interface Utilisations possibles Exercices pratiques Mise en place d'un projet personnel

## **PRE-REQUIS :**

Aucun

## **MATERIELS PEDAGOGIQUES**

- **:** 1 PC portable
- 1 ordinateur par stagiaire
- Logiciel Photoshop dernière version
- Vidéo projecteur
- Imprimantes
- Internet
- Tableau blanc
- Paperboard
- Photos
- Vidéo
- •

## **PROGRAMME DE LA FORMATION EN UNE 1/2 JOURNÉE (4H)**

### 1. Les divers logiciels gratuits en ligne

- Les diverses plateformes gratuites en ligne
- Les resources gratuites en ligne

### 2. Droits d'images

- Règles d'utilisation
- Les banques d'images

### 3. Gestion d'image

• Photoshop et Paint : adapter un visuel pour l'insertion

### 4. Découverte du logiciel Imovie

Traitement d'images

- Effets et transitions
- Ajout de bruit ou de musique
- Conception d'un générique
- Enregistrement et sortie

### ACCESSIBILITÉ HANDICAP

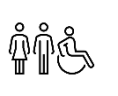

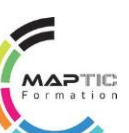

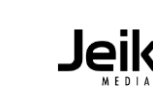

# LES **RÉSEAUX SOCIAUX**

### **OBJECTIFS DE LA FORMATION**

Etre en mesure de choisir le réseau le plus adapté à une démarche personnelle ou professionnelle.

## **PROGRAMME DE LA FORMATION EN UNE 1/2 JOURNEE (4H)**

### **METHODES ET TECHNIQUES PEDAGOGIQUES :**

Découverte du milieu Paramétrages Analyse globale

- Concept et fonctionnement
- Précautions d'emploi et confidentialité

1. Principaux réseaux d'actualité

- Les nouvelles tendances
- Bloggers et youtubeurs
- Créer du buzz et tisser sa toile

## **PRE-REQUIS :**

Aucun

## **MATERIELS PEDAGOGIQUES**

- **:** 1 PC portable
- 1 ordinateur par stagiaire
- Logiciel Photoshop dernière version
- Vidéo projecteur
- Imprimantes
- Internet
- Tableau blanc
- Paperboard
- Photos
- Vidéo

### ACCESSIBILITÉ HANDICAP

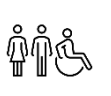

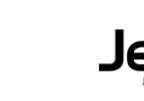

## CRÉER UNE **BANNIÈRE STATIQUE**

### **OBJECTIFS DE LA FORMATION**

Concevoir sa bannière de couverture à destination d' une page privée ou publique sur réseau social, dans le but de communiquer, accroître sa notoriété sociale, faire connaître son entreprise ou ses services.

### **PROGRAMME DE LA FORMATION EN UNE 1/2 JOURNÉE (4H)**

### **METHODES ET TECHNIQUES PEDAGOGIQUES :**

Découverte de l'Interface Utilisations possibles Exercices pratiques Mise en place d'un projet personnel

## **PRE-REQUIS :**

Aucun

## 1. Droits d'images

- Règles d'utilisation
- Les banques d'images

### 2. Découverte du logiciel Photoshop

- Interface
- Palettes
- Outils
- Format adapté
- Traitement de texte
- Insertion d'image
- Montage photographique simple
- Export et insertion dans la page

## **MATERIELS PEDAGOGIQUES**

- **:** 1 PC portable
- 1 ordinateur par stagiaire
- Logiciel Photoshop dernière version
- Vidéo projecteur
- Imprimantes
- Internet
- Tableau blanc
- Paperboard
- Photos
- Vidéo

## ACCESSIBILITÉ HANDICAP

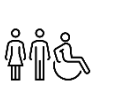

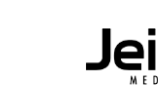

# CRÉER UNE **BANNIÈRE ANIMÉE**

### **OBJECTIFS DE LA FORMATION**

Etre en mesure de concevoir des bannières animées pour les intégrer dans un contexte publicitaire digital avec un player Flash.

### **PROGRAMME DE LA FORMATION EN 2 JOURS (14H)**

### **METHODES ET TECHNIQUES PEDAGOGIQUES :**

Créer une bannière animée avec un logiciel Adobe Savoir modifier son contenu Exercice pratique

## 1.Découverte du logiciel Flash

- Interface
- Palettes
- Outils
- Clips
- Insertion d'image
- Insertion de texte
- Gestion des boucles
- Enregistrement et exportation

## **PRE-REQUIS :**

Aucun

## **MATERIELS PEDAGOGIQUES**

- **:** 1 PC portable
- 1 ordinateur par stagiaire
- Logiciel Photoshop dernière version
- Vidéo projecteur
- Imprimantes
- Internet
- Tableau blanc
- Paperboard
- Photos
- Vidéo

### ACCESSIBILITÉ HANDICAP

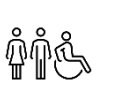

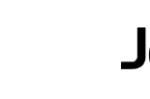

## CONCEVOIR UNE **PRÉSENTATION PERTINENTE**

### **OBJECTIFS DE LA FORMATION**

Comment rendre une présentation attractive pour une réunion ou un rendez-vous commercial. Concevoir son propre support de présentation pour plus d'efficacité et de pertinence.

## **PROGRAMME DE LA FORMATION EN 2 JOURS (14H)**

### **METHODES ET TECHNIQUES PEDAGOGIQUES :**

Découverte de l'Interface Exercices pratiques Mise en place d'un projet personnel • Notions de concision et de clarté d'information

• Les clés de la pertinence et de l'efficacité

1.Gestion de l'information

### 2. Découverte du logiciel Open Office

- Principes de présentation : codes, typographies, grilles et formats
- Mise en place d'une arborescence et de la pagination
- Règles et choix graphiques
- Insertion d'image
- Conception de shémas, de graphiques et de tableaux

### 3. Découverte du logiciel Photoshop

- Interface
- Outils
- Les tailles d'image
- L'outil recadrage
- Positionnement d'un texte sur fond
- Enregistrement d'un visuel

#### ACCESSIBILITÉ HANDICAP

Cette formation est accessible aux personnes en situation de handicap Pour toute question : nous contacter aux coordonnées ci-dessous

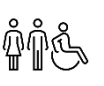

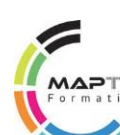

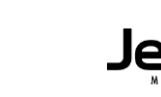

## **PRE-REQUIS :**

**:** • 1 PC portable

• Vidéo projecteur • Imprimantes • Internet • Tableau blanc • Paperboard • Photos • Vidéo

• 1 ordinateur par stagiaire

Aucun

•

# **MATERIELS PEDAGOGIQUES**

• Logiciel Photoshop dernière version

- -
- 
- 

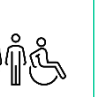

## CRÉER SON **BLOG**

### **OBJECTIFS DE LA FORMATION**

Concevoir un blog et savoir le mettre à jour.

### **METHODES ET TECHNIQUES PEDAGOGIQUES :**

Découverte de l'Interface Utilisations possibles Exercices pratiques Mise en place d'un projet personnel

### **PRE-REQUIS :**

Aucun

## **MATERIELS PEDAGOGIQUES**

- **:** 1 PC portable
- 1 ordinateur par stagiaire
- Logiciel Photoshop dernière version
- Vidéo projecteur
- Imprimantes
- Internet
- Tableau blanc
- Paperboard
- Photos
- Vidéo

## **PROGRAMME DE LA FORMATION EN 1 JOUR (7H)**

### 1. Choix de plateforme

- Les diverses plateformes gratuites en ligne
- Les resources gratuites en ligne

### 2. Découverte de Blog4ever

- Choix du template
- Configuration et paramètres
- Traitement de textes
- Contraintes liées à la qualité d'images
- Insertion de vidéos
- Gestion des réseaux sociaux
- Forums d'aide

### 3. Gestion d'image

• Photoshop et Paint : adapter un visuel pour l'insertion

### 3. Droits d'images

- Règles d'utilisation
- Les banques d'images

### ACCESSIBILITÉ HANDICAP

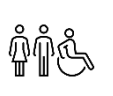

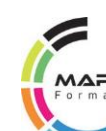

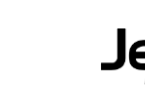
## ATELIERS PRATIQUES

# CRÉER UN **BLOG MUSICAL**

## **OBJECTIFS DE LA FORMATION**

Créer un blog musical et savoir le mettre à jour, afin de se faire connaître dans l'univers de la musique.

## **METHODES ET TECHNIQUES PEDAGOGIQUES :**

Découverte de l'Interface Utilisations possibles Exercices pratiques Mise en place d'un projet personnel

## **PRE-REQUIS :**

Aucun

## **MATERIELS PEDAGOGIQUES**

- **:** 1 PC portable
- 1 ordinateur par stagiaire
- Logiciel Photoshop dernière version
- Vidéo projecteur
- Imprimantes
- Internet
- Tableau blanc
- Paperboard
- Photos
- Vidéo

## **PROGRAMME DE LA FORMATION EN 1 JOUR (7H)**

## 1. Les divers logiciels gratuits en ligne

- Les diverses plateformes gratuites en ligne
- Les resources gratuites en ligne

## 2. Droits d'utilisation

- Règles d'utilisation des images et du son
- Les banques en ligne

## 3. Découverte et mise en place d'un blog Skyrock

- Choix du template
- Configuration et paramètres
- Configuration des réseaux sociaux
- Contraintes liées à la qualité d'images et du son
- Insertion de mp3
- Ajout de textes
- Insertion de vidéos
- Configuration d'alertes

## ACCESSIBILITÉ HANDICAP

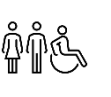

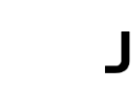

## ATELIERS PRATIQUES

# CONCEVOIR UNE **GALERIE EN LIGNE**

## **OBJECTIFS DE LA FORMATION**

Créer une galerie d'images internet et savoir la mettre à jour. Concevoir son book d'artiste, d'artisan ou de photographe et apprendre à l'alimenter.

## **PROGRAMME DE LA FORMATION EN 2 JOURS (14H)**

## **METHODES ET TECHNIQUES PEDAGOGIQUES :**

Connaissance des contraintes Harmonisation visuelle Exercice pratique

## 1. Choix de plateforme

- Les diverses plateformes en ligne
- Choix stratégique en rapport à son activité

## 2. Méthodologie et mise en place

- Compréhension d'un Black-Office
- Notions techniques : contraintes de qualité et de poids de fichiers

## **PRE-REQUIS :**

Aucun

## 3. Gestion d'image

• Lightroom et Photoshop : adapter un visuel pour l'insertion

## **MATERIELS PEDAGOGIQUES**

- **:** 1 PC portable
- 1 ordinateur par stagiaire
- Logiciel Photoshop dernière version
- Vidéo projecteur
- Imprimantes
- Internet
- Tableau blanc
- Paperboard
- Photos
- Vidéo

## ACCESSIBILITÉ HANDICAP

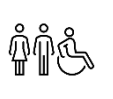

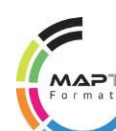

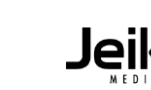

## ATELIERS PRATIQUES

# CRÉER SA **BOUTIQUE EN LIGNE**

## **OBJECTIFS DE LA FORMATION**

Gérer sa boutique internet de A à Z en toute autonomie\*.

## **PROGRAMME DE LA FORMATION EN 4 JOURS (28H)**

## 1. Choix du nom de domaine

- Faire le bon choix
- Devenir propriétaire d'un nom de domaine

## 2. Découverte d'un éditeur de logiciel e-commerce en ligne

- Configuration du site e-commerce
- Paramètres
- Arborescence
- Gestion des articles
- Interface
- Palettes
- Outils
- Customisation
- Insertion d'image
- Insertion de textes
- Documents légaux
- Système de paiement
- Bases de référencement
- Mise à jour

## ACCESSIBILITÉ HANDICAP

Cette formation est accessible aux personnes en situation de handicap Pour toute question : nous contacter aux coordonnées ci-dessous

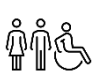

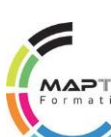

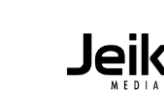

## **PRE-REQUIS :**

Aucun

- **MATERIELS PEDAGOGIQUES**
- **:** 1 PC portable
- 1 ordinateur par stagiaire
- Logiciel Photoshop dernière version

**METHODES ET TECHNIQUES**

Découverte d'un éditeur spécialisé Mise en place d'un projet personnel

**PEDAGOGIQUES :**

Paramètres techniques

- Vidéo projecteur
- Imprimantes
- Internet
- Tableau blanc
- Paperboard
- Photos
- Vidéo

\* Voir conditions de licence et d'hébergement.

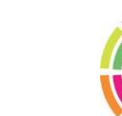

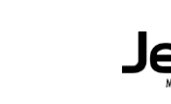

**63** MAPTIC - **0696** 18 33 30 - [contact.maptic@gmail.com](mailto:contact.maptic@gmail.com)

# PHOTOSHOP **PHOTOGRAPHIE**

## **OBJECTIFS DE LA FORMATION**

Utiliser Photoshop pour la production visuelle, maîtriser les principes de la retouche et de la colorimétrie.

## **METHODES ET TECHNIQUES PEDAGOGIQUES :**

Apprentissage technique d'un logiciel Adobe Exercices pratiques

## **PRE-REQUIS :**

Maîtrise des principes de la retouche et de la colorimétrie

## **MATERIELS PEDAGOGIQUES**

- **:** 1 PC portable
- 1 ordinateur par stagiaire
- Logiciel Photoshop dernière version
- Vidéo projecteur
- Imprimantes
- Internet
- Tableau blanc
- Paperboard
- Photos
- Vidéo

## **PROGRAMME DE LA FORMATION EN 3 JOURS (21H)**

## 1. Format d'image

- Taille de l'image, zone de travail, recadrage
- Transformations

## 2. Raw et Camera Raw

- Fonctionnement de CameraRaw
- Ouverture d'un fichier Raw
- Réglages
- Ouvrir en tant qu'objet dynamique
- Correction de l'objectif

## 3. Colorimétrie – Niveau 1 à 4

- Espaces colorimétriques CMJN, RVB, Lab, TSL
- Modes niveaux de gris et bichromie
- Principe de réglage colorimétrique
- Niveaux, Courbes, Luminosité / Contraste
- Teinte / Saturation, Vibrance et balance des couleurs
- Négatif, isohélie
- Tons foncés / tons clairs
- Correspondance et remplacement de couleurs
- Correction sélective, courbe de transfert de dégradé
- Filtres photo, egaliser
- Gestion et synchronisation des profils colorimétriques
- Colorimétrie vers l'impression et pour le Web
- Taux d'encrage et UCR / GCR
- Linéature et engraissement

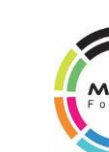

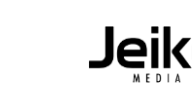

# PHOTOSHOP **PHOTOGRAPHIE** - (Suite)

## **OBJECTIFS DE LA FORMATION**

Utiliser Photoshop pour la production visuelle, maîtriser les principes de la retouche et de la colorimétrie.

## **METHODES ET TECHNIQUES PEDAGOGIQUES :**

Apprentissage technique d'un logiciel Adobe Exercices pratiques

## **PRE-REQUIS :**

Maîtrise des principes de la retouche et de la colorimétrie

## **PROGRAMME DE LA FORMATION EN 3 JOURS (21H)**

## 7. HDR Pro

- Principe et prise de vue
- Assemblage
- Enregistrement
- Exportation

## 8. Outils de retouche – Niveau 1 et 2

- Tampon de duplication, correcteur localisé
- Correcteur, pie ce, utilisation avec les calques
- Contenu pris en compte
- Panneau source de duplication
- Goutte d'eau et netteté, densité + et densité -
- Eponge, pot de peinture, gomme
- Doigt, remplir avec le contenu

## **MATERIELS PEDAGOGIQUES**

- **:** 1 PC portable
- 1 ordinateur par stagiaire
- Logiciel Photoshop dernière version
- Vidéo projecteur
- Imprimantes
- Internet
- Tableau blanc
- Paperboard
- Photos
- Vidéo

## ACCESSIBILITÉ HANDICAP

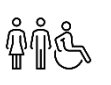

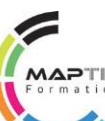

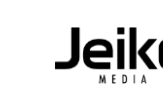

# INDESIGN **SECRÉTARIAT**

## **OBJECTIFS DE LA FORMATION**

Apprendre les fonctionnalités du logiciel Adobe InDesign liées au texte et à son traitement.

## **METHODES ET TECHNIQUES PEDAGOGIQUES :**

Apprentissage technique d'un logiciel Adobe Exercices pratiques

## **PROGRAMME DE LA FORMATION EN 3 JOURS (21H)**

## 1. Introduction

- Utilisation des espaces de travail
- Notions de base, principe de la suite Adobe

### 2. Créer un nouveau document

- Format, marge, colonne, fond perdu, repères
- Format de page multiple
- Principe des outils et des palettes
- Principe des objets graphiques et des bloc de texte

## 3. Mise en page – Niveau 1

## **MATERIELS PEDAGOGIQUES**

1 PC portable

**PRE-REQUIS :**

Aucun

- 1 ordinateur par stagiaire
- Logiciel Photoshop dernière version
- Vidéo projecteur
- Paperboard
- Photos
- Vidéo
- Internet
- Tableau blanc
- Imprimantes

## 4. Texte – Niveau 1 à 4

- Table de montage, planche
- Format de page multiple
- Marges, colonne et fond perdu, repères
- Créer et gérer les gabarits
- Formats, retraits, tabulation, OpenType
- Orthographe, gestion de la ligne de base
- Notes de bas de page
- Styles imbriqués, objets ancrés, texte curviligne
- Texte conditionnel, dictionnaire personnel
- Lien Word avec options de mise en forme
- Rechercher / remplacer
- Présentation des caractères spéciaux
- Texte, glyphe et objet

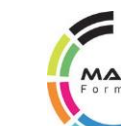

# INDESIGN **SECRÉTARIAT** - (Suite)

## **OBJECTIFS DE LA FORMATION**

Apprendre les fonctionnalités du logiciel Adobe InDesign liées au texte et à son traitement.

## **PROGRAMME DE LA FORMATION EN 3 JOURS (21H)**

## **METHODES ET TECHNIQUES PEDAGOGIQUES :**

Apprentissage technique d'un logiciel Adobe Exercices pratiques

## **PRE-REQUIS :**

Aucun

## 5. Tableau – Niveau 1 et 2

- Cellule, ligne et colonne, conversion de texte en tableaux
- Fusionner et scinder, fond et contour
- Styles de cellules et de tableaux, remplacement de style
- En-tête et pied, importer des documents Excel

## 6. Couleur – Niveau 1

- Palette nuancier et couleur
- Nuances RVB, quadri et ton direct, teintes, dégradé

## 7. Sorties

- Enregistrement des fichiers
- Exportations

## **MATERIELS PEDAGOGIQUES**

- **:** 1 PC portable
- 1 ordinateur par stagiaire
- Logiciel Photoshop dernière version
- Vidéo projecteur
- Imprimantes
- Internet
- Tableau blanc
- Paperboard
- Photos • Vidéo
- 

•

## ACCESSIBILITÉ HANDICAP

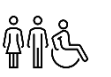

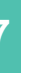

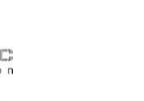

# WEBDESIGN **LES BASES DU WEB**

## **OBJECTIFS DE LA FORMATION**

Acquérir les savoir-faire essentiels en webdesign. Savoir appréhender la mise en place d'un site internet.

## **PROGRAMME DE LA FORMATION EN 5 JOURS (35H)**

## **METHODES ET TECHNIQUES PEDAGOGIQUES :**

Apprentissage technique Connaissance des contraintes Exercice pratique

## **PRE-REQUIS :**

Aucun

## 1. Hébergement et intégration

- Nom de domaine et hébergement
- Construction web : gabarits
- Intégration HTML- CSS : initiation

## Comportement et formats

- Gestion des formats d'images pour le web, outils indispensables
- Intégration vidéo, mp3
- Ergonomie : notions essentielles

## 3. SEO et CMS

- Bases en SEO pour un référencement naturel
- Découverte des solutions de gestion de contenus (CMS)

## **MATERIELS PEDAGOGIQUES**

4. Cas pratique avec Wordpress

- **:** • 1 PC Portable
- 
- 1 ordinateur par stagiaire
- Wordpress dernière version • Logiciel transfert FTP
- Internet
- Vidéo projecteur
- Imprimantes
- Tableau blanc
- Paperboard
- Photos
- Vidéo

## • Choix et mise en place

- Gestion de modules
- Graphisme
- Intégration de contenu
- Mise en ligne

## ACCESSIBILITÉ HANDICAP

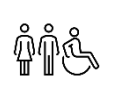

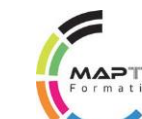

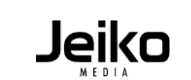

# COMMUNITY **MANAGEMENT**

## **OBJECTIFS DE LA FORMATION**

Acquérir les savoir-faire essentiels en termes de communication et de gestion de communautés sur les réseaux sociaux.

# **PROGRAMME DE LA FORMATION EN 3 JOURS (21H)**

## **METHODES ET TECHNIQUES PEDAGOGIQUES :**

Etablir et déployer une stratégie social média en connaissant les réseaux sociaux et leur fonctionnement

## **PRE-REQUIS :**

Aucun

## 1. Les Bases

- Le Webmarketing
- Utilité des divers réseaux sociaux
- Le community management
- Stragégies de visibilité
- Activité : stratégie de community management pour ce cours

## 2. Communiquer sur les réseaux sociaux

- Prendre la parole
- La communauté de partage
- La communauté d'influence
- 
- Activité : quelle communauté pour une activité spécifique ?

## **MATERIELS PEDAGOGIQUES**

- **:** 1 PC portable
- 1 ordinateur par stagiaire
- Logiciel Photoshop dernière version
- Vidéo projecteur
- Imprimantes
- Internet
- Tableau blanc
- Paperboard
- Photos
- Vidéo
- 
- 
- La communauté de collaboration
- 

## 3. Gérer une communauté

- Animer une communauté
- Gestion d'un bad buzz
- Tuer la mauvaise réputation
- Utiliser EcpaRe sur les réseaux
- Activité : faire de la promotion sur les réseaux sociaux

## 4. Les outils d'écoute sur les réseaux sociaux

- Objectifs
- Outils de statistique
- Outils de veille en temps réel
- Outils de veille automatisée
- Activité : créer une alerte google

## ACCESSIBILITÉ HANDICAP

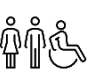

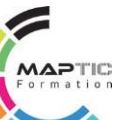

# DÉVELOPPEMENT **DURABLE**

## **OBJECTIFS DE LA FORMATION**

Comprendre les enjeux et fondamentaux d'une démarche de Développement Durable applicable aux TPE / PME. Découvrir les impacts environnementaux clés de son activité de services. Mettre en oeuvre et valoriser un plan d'actions environnemental sous l'éthique éco responsable. Traduire les principes en bénéfices internes et externes puis en actions et outils adaptés aux TPE / PME.

Réaliser un état des lieux des pratiques déjà existantes, établir et suivre un plan d'actions. Savoir communiquer et valoriser ses actions.

## **PROGRAMME DE LA FORMATION EN 4 JOURS (25H)**

## **METHODES ET TECHNIQUES PEDAGOGIQUES :**

Méthode active Simulation réelle de travail Dynamique de groupe Jeux cadres Tests de positionnement

## 1. Généralités, enjeux, reflexes du Développement Durable

- Connaître les généralités sur le développement durable et l'Agenda Local 21
- Intégrer la réglementation et les procédures de détection incendie
- Identifier et s'approprier les réflexes de récupération des eaux de pluies et consommation d'énergie en cas de risques naturels et technologiques
- Affiner la notion de parties prenantes

## 2. Éthique et développement durable : Rôle d'une TPE / PME

- Le contexte du développement durable et de la Responsabilité Sociétale de l'entreprise
- Établir une réflexion éthique autour des trois dimensions sociales, environnementales et économiques
- Communiquer au sein du rapport de développement durable
- Mettre en cohérence son discours et ses actions
- S'approprier les textes fondateurs
- S'appuyer sur l'ISO 260002 et 14001

- 1 PC Portable
- 1 ordinateur par stagiaire

**MATERIELS PEDAGOGIQUES:**

- Diapos
- Méta plan
- Clé USB
- Internet
- Vidéo projecteur
- Imprimantes
- Tableau blanc
- Paperboard
- 3. S'engager sous l'éthique éco responsable
- Repenser son rôle au sein de la collectivité
- Caractériser les impacts du développement durable sur son métier
- Identifier et hiérarchiser les parties prenantes
- Exprimer son engagement vis-à-vis d'elles
- Faire un bilan de ses pratiques déjà en place au sein de son entreprise et les comparer aux meilleures pratiques des PME
- Se fixer des objectifs pertinents, simples, mesurables

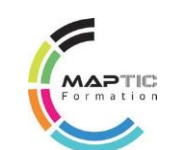

# DÉVELOPPEMENT **DURABLE** - (Suite)

## **OBJECTIFS DE LA FORMATION**

Comprendre les enjeux et fondamentaux d'une démarche de Développement Durable applicable aux TPE / PME. Découvrir les impacts environnementaux clés de son activité de services. Mettre en oeuvre et valoriser un plan d'actions environnemental sous l'éthique éco responsable. Traduire les principes en bénéfices internes et externes puis en actions et outils adaptés aux TPE / PME.

Réaliser un état des lieux des pratiques déjà existantes, établir et suivre un plan d'actions. Savoir communiquer et valoriser ses actions.

## **METHODES ET TECHNIQUES PEDAGOGIQUES :**

Méthode active Simulation réelle de travail Dynamique de groupe Jeux cadres Tests de positionnement

**PROGRAMME DE LA FORMATION EN 4 JOURS (25H)**

## 4. Déployer l'action au sein de son entreprise

- Animer un projet collectif en associant les acteurs internes et externes
- Prioriser les actions, construire un plan d'actions
- Travailler sur la dimension économique
- Mettre en oeuvre une réflexion sur les modes de management de l'entreprise
- Identifier les points de la maîtrise des risques financiers
- La communication associée aux prises de décisions et aux résultats
- Travailler sur la dimension sociale
- Santé et sécurité des salariés
- Politique RH (diversité, dialogue social, équité des chances, intégration, développement des compétences)
- Intégration au sein de la collectivité
- Travailler sur la dimension environnementale
- Faire le bilan de ses impacts environnementaux significatifs
- Aller au-delà de l'ISO 14001
- Définir ses indicateurs en s'inspirant de ceux de la GRI

## **MATERIELS PEDAGOGIQUES:**

5. Savoir communiquer sur ces actions

- 1 PC Portable
- 1 ordinateur par stagiaire
- Diapos
- Méta plan
- Clé USB
- Internet
- Vidéo projecteur
- Imprimantes
- Tableau blanc
- Paperboard
- Le contexte du développement durable et de la Responsabilité Sociétale de l'entreprise
- Établir une réflexion éthique autour des trois dimensions sociales, environnementales et économiques
- Communiquer au sein du rapport de développement durable
- Mettre en cohérence son discours et ses actions
- S'approprier les textes fondateurs
- S'appuyer sur l'ISO 260002 et 14001

## ACCESSIBILITÉ HANDICAP

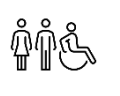

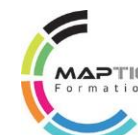

# DÉVELOPPEMENT DE LA **PERFORMANCE A2D**

## **OBJECTIFS DE LA FORMATION**

Echanger les bonnes pratiques professionnelles de travail collaboratif adapté aux TPE / PME.

Améliorer la performance du travail en réseaux au sein de l'entreprise. Connaître les procédures de sécurisation et de partage de données. Favoriser la mobilité et le travail à distance.

## **PROGRAMME DE LA FORMATION EN UNE JOURNÉE (6H)**

## **METHODES ET TECHNIQUES PEDAGOGIQUES :**

MIX Formation Simulation réelle de travail Dynamique de groupe Jeux cadres Alternance d'apports théoriques et pratiques

## 1. Communication web

Volet 1

- Utiliser et partager des données via les outils de collaboration :
	- Traitements de textes
	- Tableur…
- Suivre la clientèle via les outils de support clients :
	- GRC
	- Formulaires
	- Enquêtes
	- Traduction
	- Wiki…
- Cibler la communication via les outils de publicité :
	- e-mailing,
		- Publicité ciblée…

## **MATERIELS PEDAGOGIQUES:**

- 1 PC Portable
- 1 ordinateur par stagiaire
- Diaporama
- Internet
- Vidéo projecteur
- Tableau blanc
- Références bibliographiques

## 2. Sécurisation et accès aux données

• Identifier les pratiques et procédures de sécurisation données

## ACCESSIBILITÉ HANDICAP

Cette formation est accessible aux personnes en situation de handicap Pour toute question : nous contacter aux coordonnées ci-dessous

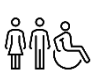

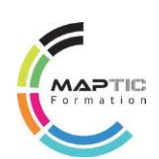

# DÉVELOPPEMENT DE LA **PERFORMANCE A2D**

## **OBJECTIFS DE LA FORMATION**

Echanger les bonnes pratiques professionnelles de travail collaboratif adapté aux TPE / PME. Offrir des solutions de travail collaboratif et de sécurisation des données. Améliorer la performance du travail en réseaux au sein de l'entreprise. Fournir des outils organisationnels et de communication. Dynamiserles relations inter entreprises appartenant ou pas à une organisation professionnelle. Contribuer à la veille technologique. Favoriser la mobilité et le travail à distance.

## **PROGRAMME DE LA FORMATION EN UNE JOURNÉE (8H)**

## Volet 2

## **METHODES ET TECHNIQUES PEDAGOGIQUES :**

MIX Formation Simulation réelle de travail Dynamique de groupe Jeux cadres Alternance d'apports théoriques et pratiques

## 1. Gestion des projets collaboratifs

• Formaliser et suivre des projets : Gestion des RH et matériels, gestion des plannings, ordonnancement des tâches, suivi d'avancement

## 2. Gestion commerciale et clients

- Appliquer un process d'optimisation des ventes : Gestion commercial
- (traitements des devis, affaires, facturation, relance clients…)
- Gestion clients et prospects (Campagne de phoning, e-mailing…)

## 3. Sécurisation et accès aux données

## **MATERIELS PEDAGOGIQUES:**

- Sensibiliser à la prévention contre les risques de pertes de données : identification des risques de pertes de données
- Identifier les applications locales et hébergées
- 1 PC Portable • 1 ordinateur par stagiaire • Diaporama
- Internet
- Vidéo projecteur
- Tableau blanc
- Références bibliographiques

## ACCESSIBILITÉ HANDICAP

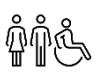

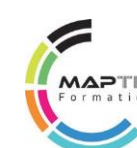

## ATELIERS GED / TPE - PME

# GESTION **ÉLÉCTRONIQUE** DES DOCUMENTS

## **OBJECTIFS DE LA FORMATION**

Permettre aux dirigeants de mettre en place un système efficace de gestion électronique des documents.

Améliorer la performance de l'entreprise grâce à l'application pratique et opérationnelle d'une organisation administrative optimale.

#### **METHODES ET TECHNIQUES PEDAGOGIQUES :**

- Méthode active
- Simulation réelle de travail Brainstorming
- Dynamique de groupe Jeux cadres
- Alternance d'apports théoriques et pratiques

#### Conseils personnalisés du formateur **PRE-REQUIS :**

#### **Aucun**

## **MATERIEL :**

- 1 PC portable
- Logiciel Word
- Vidéo projecteur
- Imprimantes
- Diapo, tableau blanc, méta plan
- 1 clé USB par stagiaire
- Internet, paperboard
- Jeux pédagogiques

#### **Durée : 3 JOURS (21H) Taux de satisfaction 100 %**

**Modalités d'évaluation :** Test de positionnement en début de formation - Évaluations sommatives régulières - Évaluation finale en fin de formation - Délivrance d'une attestation de fin de formation spécifiant les compétences acquises

#### **PUBLIC - MODALITÉS**

**D'INSCRIPTION**Public : Demandeurs d'emploi / salariés

Délais d'accès : inscription possible (voir planning ou sur mesure)

Auto-inscription possible via le site web <http://www.maptic.fr/>

Présentiel et à distance : Oui

**TARIF (HT) : Nous contacter**

## **PROGRAMME DE LA FORMATION EN 3 JOURS (21H)**

## 1. Définition du contexte d'évolution et d'utilisation d'une GED

- Repérer la chaîne de dématérialisation des documents : sélection des documents, numérisation, création d'une fiche documentaire
- Connaître les composantes d'un système de GED : Acquisition, stockage, indexation, recherche des documents, consultation et diffusion des documents électroniques
- Se mettre à jour sur les domaines d'application de la GED : Gestion des documents, archivage électronique, gestion de la connaissance, gestion des processus

## 2. Gestion électronique des documents (GED)

Préparer le classement et l'archivage performant de documents

- Choisir les supports : Archivage et indexation électronique
- Etablir le plan de classement
- Organiser ses dossiers
- Classer ses mails et ses liens hypertextes
- Sécuriser, compresser ses documents électroniques et les sauvegarder
- Archiver
- Suivre la législation

## ACCESSIBILITÉ HANDICAP

Cette formation est accessible aux personnes en situation de handicap Pour toute question : nous contacter aux coordonnées ci-dessous

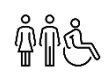

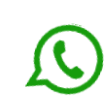

## ATELIERS GED / TPE - PME

# CLASSEZ ET **ARCHIVEZ UTILE !**

## **OBJECTIFS DE LA FORMATION**

Permettre aux dirigeants et salariés de mettre en place un système efficace de gestion électronique des documents.

Améliorer la performance de l'entreprise grâce à l'application pratique et opérationnelle d'une organisation administrative optimale.

## **PROGRAMME DE LA FORMATION EN 2 JOURS (14H)**

## **METHODES ET TECHNIQUES PEDAGOGIQUES :**

Méthode active Simulation réelle de travail **Brainstorming** Dynamique de groupe Jeux cadres Alternance d'apports théoriques et pratiques Conseils personnalisés du formateur

## Méthodologie

- Classer utilement et rapidement des documents de façon fiable
- Archiver uniquement des documents utiles et importants pour l'entreprise
- Choisir la méthode la plus adaptée, simple et évolutive
- Appliquer une organisation efficace de documents d'entreprise
- Accéder rapidement à des documents utiles

## **MATERIELS PEDAGOGIQUES:**

- PC Portable
- Logiciels variés
- Vidéo projecteur
- Tableau blanc
- Méta plan
- 1 clé USB par stagiaire
- Internet
- Paperboard

## ACCESSIBILITÉ HANDICAP

Cette formation est accessible aux personnes en situation de handicap Pour toute question : nous contacter aux coordonnées ci-dessous

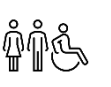

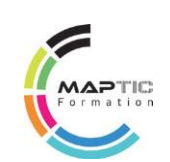

# RISQUES MAJEURS **INFORMATIQUES**

## **OBJECTIFS DE LA FORMATION**

Préparer les dirigeants et salariés des TPE / PME à adopter une démarche qualité éco-responsable face aux risques majeurs informatiques.

Utiliser les bons outils TIC pour accroître la performance de l'entreprise dans un environnement concurrentiel et réduire l'exposition aux risques majeurs naturels et technologiques. Aider les utilisateurs à surmonter leurs appréhensions face aux outils TIC.

#### **METHODES ET TECHNIQUES PEDAGOGIQUES :**

#### Méthode active

- 
- $\checkmark$  Simulation réelle de travail Brainstorming<br> $\checkmark$  Dynamique de groupe Jeux cadres Dynamique de groupe Jeux cadres
- Alternance d'apports théoriques et pratiques
- Conseils personnalisés du formateur

#### **PRE-REQUIS :**

#### **Aucun**

- **MATERIEL :**
- 1 PC portable
- Logiciel Word
- Vidéo projecteur
- Imprimantes
- Diapo, tableau blanc, méta plan
- 1 clé USB par stagiaire
- Internet, paperboard
- Jeux pédagogiques

#### **Durée : 5 JOURS (35H) Taux de satisfaction**

**100 %**

**Modalités d'évaluation :** Test de positionnement en début de formation - Évaluations sommatives régulières - Évaluation finale en fin de formation - Délivrance d'une attestation de fin de formation spécifiant les compétences acquises

#### **PUBLIC - MODALITÉS**

**D'INSCRIPTION**Public : Demandeurs d'emploi / salariés

Délais d'accès : inscription possible (voir planning ou sur mesure)

Auto-inscription possible via le site web <http://www.maptic.fr/>

Présentiel et à distance : Oui

**TARIF (HT) : Nous contacter**

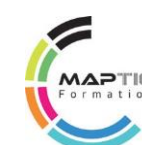

## **PROGRAMME DE LA FORMATION EN 5 JOURS (35H)**

## 1. Diagnostics et solutions

- Identifier les risques majeurs TIC : enjeux, veille (informative, réglementaire, curative et stratégique)
- Organisation de l'entreprise
- Diagnostiquer rapidement des sinistres informatiques
- Utiliser des solutions TIC durables et mobiles
- Maitriser les outils informatiques pour communiquer
- Efficacement en situation de crise

## 2. Gestion du stress face aux changements

Se préparer à surmonter les freins liés à l'utilisation des TIC

• Gagner en efficacité personnelle

## 3. Gestion électronique des documents (GED)

- Préparer le classement et l'archivage performant de documents
- Le choix des supports
- Archivage et indexation électronique
- Le plan de classement
- Organiser ses dossiers
- Le classement de mails et de liens hypertextes
- Sécuriser et compresser ses documents électroniques, les sauvegarder
- Archivage et législation

## ACCESSIBILITÉ HANDICAP

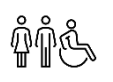

## ACCOMPAGNEMENT ET FORMATION

# FRANÇAIS – **A 0**

## **OBJECTIFS DE LA FORMATION**

Acquérir son autonomie et s'épanouir dans la gestion de ses opérations courantes et professionnelles. Savoir lire, écrire, s'exprimer à l'oral, développer un argumentaire.

- Lire plus efficacement et améliorer les compétences " techniques " du bon lecteur
- Développer la compréhension en lecture
- Ecrire des phrases en tenant compte des règles syntaxiques et orthographiques
- Exprimer un argument un propos à l'oral et à l'écrit
- Prendre la parole et tenir un discours avec les expressions appropriées courantes
- Utiliser à bon escient l'outil informatique comme moyen de communication et d'insertion
- Se repérer et s'insérer dans le monde actuel, lire et écrire à partir d'éléments concrets et pratiques

### **METHODES ET TECHNIQUES PEDAGOGIQUES :**

Face à face pédagogique Méthode interactive Apprendre à apprendre Méthode didactique (utilisation de l'outil informatique, logiciels) Utilisation de la calligraphie, la phonétique, la phonologie

Mise en situation professionnelle Méthode livresque / apprenant Pédagogie individuelle et différenciée **PRE-REQUIS :**

**Aucun**

#### **Durée : 3 À 6 MOIS Taux de satisfaction 100 %**

**Modalités d'évaluation :** Test de positionnement en début de formation - Évaluations sommatives régulières - Évaluation finale en fin de formation - Délivrance d'une attestation de fin de formation spécifiant les compétences acquises

## **PUBLIC - MODALITÉS D'INSCRIPTION**

Public : Demandeurs d'emploi / salariés

Délais d'accès : inscription possible (voir planning ou sur mesure)

> Auto-inscription possible via le site web <http://www.maptic.fr/> Présentiel et à distance : Oui

## **TARIF (HT) : Nous contacter**

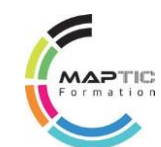

## **PROGRAMME DE LA FORMATION (3 À 6 MOIS SUR AUDIT)**

### 1. Lire

## Se préparer à lire et à écrire

- Distinguer les syllabes d'un mot prononcé, reconnaître une même syllabe dans plusieurs énoncés
- Reconnaître et écrire la plupart des lettres de l'alphabet
- Mettre en relation des sons et des lettres

## Lire de manière efficace

• Lire seul, à haute voix, un texte comprenant des mots connus et inconnus

## Lire et comprendre

- Lire seul et comprendre un énoncé, une consigne simples
- Dégager le thème d'un paragraphe ou d'un texte court

## 2. Ecrire

## Reconnaissance des mots

- Le système alphabétique de codage de l'écriture
- Les correspondances régulières entre graphèmes et phonèmes
- Faire correspondre les mots d'un énoncé court à l'oral et à l'écrit

## Ecriture et orthographe

- Orthographier la plupart des petits mots fréquents (articles, prépositions, adverbes, conjonctions...)
- Ecrire la plupart des mots en respectant les caractéristiques phonétiques du codage
- Copier sans erreur un texte de trois ou quatre lignes, en copiant mot par mot et en utilisant une écriture cursive lisible

## Production de textes

- Ecrire de manière autonome un texte d'au moins 5 lignes (narratif ou explicatif) répondant à des consignes claires, en gérant correctement les problèmes de syntaxe et de lexique
- Ecrire sans erreur sous la dictée un texte de 5 lignes en utilisant ses connaissances lexicales, orthographiques et grammaticales
- Ecrire de manière autonome un texte de 5 à 10 lignes

# FRANÇAIS – **A0** - (Suite)

## **OBJECTIFS DE LA FORMATION**

Acquérir son autonomie et s'épanouir dans la gestion de ses opérations courantes et professionnelles. Savoir lire, écrire, s'exprimer à l'oral, développer un argumentaire.

- Lire plus efficacement et améliorer les compétences " techniques " du bon lecteur
- Développer la compréhension en lecture
- Ecrire des phrases en tenant compte des règles syntaxiques et orthographiques
- Exprimer un argument un propos à l'oral et à l'écrit
- Prendre la parole et tenir un discours avec les expressions appropriées courantes
- Utiliser à bon escient l'outil informatique comme moyen de communication et d'insertion
- Se repérer et s'insérer dans le monde actuel, lire et écrire à partir d'éléments concrets et pratiques

## **METHODES ET TECHNIQUES PEDAGOGIQUES :**

Face à face pédagogique Méthode interactive Apprendre à apprendre Méthode didactique (utilisation de l'outil informatique, logiciels) Utilisation de la calligraphie, la phonétique, la phonologie Mise en situation professionnelle UNITRICT CONFIDENTIAL CONFIDENTIAL CONFIDENTIAL CONFIDENTIAL CONFIDENCIST CONFIDENTIAL CONFIDENCIST CONFIDENCIST CONFIDENCIST CONFIDENCIST CONFIDENCIST CONFIDENCIST CONFIDENCIST CONFIDENCIST CONFIDENCIST CONFIDENCIST CONFI

Méthode livresque / apprenant Pédagogie individuelle et différenciée

## 3. Langage Oral

## S'exprimer, échanger

• S'exprimer de façon correcte : prononcer les sons et les mots avec exactitude, respecter l'organisation de la phrase, formuler correctement des questions.

**PROGRAMME DE LA FORMATION (3 À 6 MOIS SUR AUDIT)**

- Rapporter clairement un événement ou une information très simple : exprimer les relations de causalité, les circonstances temporelles et spatiales, utiliser de manière adéquate les temps verbaux (présent, futur, imparfait, passé composé)
- Prendre part à des échanges verbaux tout en sachant écouter les autres ; poser des questions
- Participer à un échange : questionner, apporter des réponses, écouter et donner un point de vue en respectant les règles de la communication
- S'exprimer clairement à l'oral en utilisant un vocabulaire approprié et précis

## **MATERIELS PEDAGOGIQUES:**

- 1 PC portable
- Logiciel Word
- Vidéo projecteur
- Imprimantes
- Diapo, tableau blanc, méta plan
- 
- 1 clé USB par stagiaire
- Internet, paperboard
- Jeux pédagogiques

## **COMPETENCES TRANSVERSALES :**

Se repérer et s'insérer dans le monde actuel, lire et écrire à partir d'éléments concrets et pratiques (comprendre un message publicitaire)

Utilisation de l'outil TIC

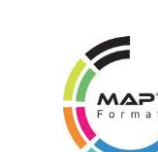

## ACCESSIBILITÉ HANDICAP

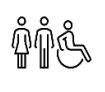

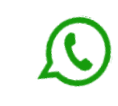

# MATHÉMATIQUES – **A 0**

## **OBJECTIFS DE LA FORMATION**

Acquérir son autonomie et s'épanouir dans la gestion de ses opérations courantes et professionnelles.

- Déchiffrer et dénombrer
- Lire et calculer les unités de mesures, de temps et des quantités
- Analyser et résoudre un problème en mettant en jeux une ou plusieurs opérations (algébriques et géométriques)
- Utiliser à bon escient l'outil informatique comme moyen de communication et d'insertion

## **METHODES ET TECHNIQUES PEDAGOGIQUES :**

Face à face pédagogique Méthode interactive Apprendre à apprendre Méthode didactique (utilisation de l'outil informatique, logiciels) Mise en situation professionnelle Méthode livresque / apprenant Pédagogie individuelle et différenciée Méthode ARL (Ateliers de Raisonnement Logique)

## **PRE-REQUIS :**

**Aucun**

#### **Durée : 3 À 6 MOIS Taux de satisfaction 100 %**

#### **Modalités d'évaluation :** Test de positionnement en début de formation -

Évaluations sommatives régulières - Évaluation finale en fin de formation - Délivrance d'une attestation de fin de formation spécifiant les compétences acquises

## **PUBLIC - MODALITÉS D'INSCRIPTION**

Public : Demandeurs d'emploi / salariés

Délais d'accès : inscription possible (voir planning ou sur mesure)

> Auto-inscription possible via le site web <http://www.maptic.fr/> Présentiel et à distance : Oui

## **TARIF (HT) : Nous contacter**

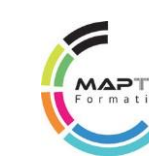

## **PROGRAMME DE LA FORMATION (3 À 6 MOIS SUR AUDIT)**

## 1. Approcher les quantités et les nombres

• Ecrire, nommer, comparer, ranger les nombres entiers naturels inférieurs à 1 000

2. Calculer : Addition, soustraction, multiplication

- Diviser par 2 et par 5 des nombres entiers inférieurs à 100 (dans le cas où le quotient exact est entier)
- Restituer et utiliser les tables d'addition et de multiplication par 2, 3, 4 et 5
- Calculer mentalement en utilisant des additions, des soustractions et des multiplications simples

## 3. Se repérer dans le temps et l'espace

- Situer un objet par rapport à soi ou à un autre objet, donner sa position et décrire son déplacement
- Reconnaître, nommer et décrire les figures planes et les solides usuels
- Utiliser la règle et l'équerre pour tracer
- Utiliser les unités usuelles de mesure ; estimer une mesure
- Résoudre des problèmes très simples

## **COMPETENCES TRANSVERSALES :**

UTILISER LES TECHNIQUES DE LA COMMUNICATION NUMERIQUE Environnement et fonctions de baseEnvironnement internet Utilisation de la messagerie

## **Matériel :**

1 PC portable,Logiciel Word, Vidéo projecteur, Imprimantes, Diapo, tableau blanc, méta plan, 1 clé USB par stagiaire,Internet, paperboard,Jeux pédagogiques

## ACCESSIBILITÉ HANDICAP

Cette formation est accessible aux personnes en situation de handicap Pour toute question : nous contacter aux coordonnées ci-dessous

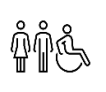

# FRANÇAIS / MATHS - **NIVEAU INTERMEDIAIRE**

## **OBJECTIFS DE LA FORMATION**

Acquérir leur autonomie et s'épanouir dans la gestion de ses opérations courantes et professionnelles.

• Les compétences transversales seront travaillées au regard des domaines suivants : Utiliser les techniques usuelles de l'information et de la communication numérique (domaine 3) ; apprendre à apprendre tout au long de la vie (domaine 6)

• Savoir lire, écrire et compter - Maîtriser les socles communs de compétences suivants : Communiquer en français (domaine 1); Utiliser les règles de base du calcul et du raisonnement mathématique (domaine 2)

• Réinvestir ses acquis à partir des outils TIC, de manuels d'apprentissage tant sur le plan personnel que professionnel.

• Gagner en autonomie tant sur le plan personnel que professionnel

#### **METHODES ET TECHNIQUES PEDAGOGIQUES :**

Face à face pédagogique Méthode interactive Apprendre à apprendre Méthode didactique (utilisation de l'outil informatique, logiciels) Mise en situation professionnelle Méthode livresque / apprenant Pédagogie individuelle et différenciée Méthode ARL (Ateliers de Raisonnement Logique)

### **PRE-REQUIS :**

### **Aucun Durée : 3 À 6 MOIS Taux de satisfaction 100 %**

**Modalités d'évaluation :** Test de positionnement en début de formation - Évaluations sommatives régulières - Évaluation finale en fin de formation - Délivrance d'une attestation de fin de formation spécifiant les compétences acquises

## **PUBLIC - MODALITÉS D'INSCRIPTION**

Public : Demandeurs d'emploi / salariés

Délais d'accès : inscription possible (voir planning ou sur mesure)

> Auto-inscription possible via le site web <http://www.maptic.fr/> Présentiel et à distance : Oui

#### **TARIF (HT) : Nous contacter**

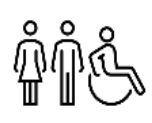

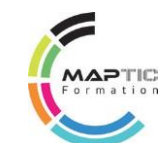

## **PROGRAMME DE LA FORMATION (3 À 6 MOIS SUR AUDIT)**

## 1. Communiquer en Français

### S'exprimer à l'oral

- Exprimer un propos en utilisant le lexique professionnel approprié
- Argumenter son point de vue et débattre de manière constructive

#### Lire

- Lire et comprendre un document usuel et professionnel (lettres, consignes, notices)
- Identifier la nature et la fonction d'un document

#### Ecrire

- Produire un message en respectant la construction d'une phrase simple
- Rendre compte par écrit conformément à l'objectif visé (renseigner un formulaire)
- Ecrire un message en utilisant le vocabulaire professionnel
- Formuler un projet professionnel réaliste

## 2. Règles de base de calcul et raisonnement logique

#### Se repérer dans l'univers des nombres

- Réaliser un calcul simple à la main ou avec une calculette
- Compter, dénombrer
- Comparer, classer, sérier
- Utiliser des techniques élémentaires de calcul mental

#### Résoudre un problème mettant en jeu une ou plusieurs opérations

- Les 4 opérations
- En combinant les opérations
- La règle de 3

#### Lire et calculer les unités de mesure de temps et de quantités

- Lire et comprendre un planning de travail
- Renseigner correctement les horaires
- Utiliser les unités de mesures ainsi que les instruments de mesure
- Effectuer des calculs simples de périmètres, surfaces et volumes

## Se repérer dans l'espace

• Lire un plan, une carte, un schéma, et en extraire des informations utiles

**ILL**

## ACCOMPAGNEMENT ET FORMATION

## Développer et maîtriser ses savoirs de base et compétences clés - A I-II

## **Nouveauté : Formation mixte possible (présentielle et distancielle)**

Ce descriptif répond au référentiel des « Compétences Clés en Situation Professionnelle » (CCSP) proposé par l'Agence Nationale de Lutte Contre l'Illettrisme (ANLCI).

Notre offre de formation repose sur les sept domaines du socle de connaissances et de compétences professionnelles (certificat CléA), la certification Voltaire de référence en orthographe et en expression et Gerip Compétences Voltaire.

- \*BLOC 1 Expression et communication écrite et orale (Français)
- \*BLOC 2 Calcul de base et raisonnement logique (Mathématiques)
- \*BLOC 3 Information et communication numérique

BLOC 4 – Management et animation d'équipe BLOC 5 – Organisation et pilotage d'une activité BLOC 6 – Communication professionnelle et développement personnel BLOC 7 – Connaissance, analyse et respect de son environnement

\* Le niveau 1 (A1-A2/B2-C1) cible les blocs de compétences 1, 2 et 3 \* Le niveau 1 (A1-A2/B2-C1) cible les blocs de compétences 1, 2 et 3

## **Plus-value de la formation !**

- $\checkmark$  Un test de positionnement est indispensable afin de constituer des groupes homogènes et d'individualiser les parcours de formation en fonction des profils des apprenants.
- $\checkmark$  Une validation de la progression de l'apprenant par l'outil Certif-Pro.
- $\checkmark$  Une démarche d'amélioration continue de la qualité de notre offre de formation et la formation continue de notre équipe pédagogique.

Partenaire Voltaire, référent illettrisme/illectronisme et référent handicap

## **OBJECTIFS DE LA FORMATION**

- U Exécuter une tâche
- O Comprendre et justifier
- O Communiquer à l'écrit et à l'oral
- O Participer à une décision
- O Faire face à un aléa
- O Faire preuve d'autonomie
- O Développer une nouvelle motivation, une envie d'apprendre

## **OBJECTIFS PÉDAGOGIQUES**

- Reproduire une tâche et tenir compte d'une consigne
- Donner une information factuelle à l'oral
- Ecouter le point de vue de l'autre (prise de note et reformulation)
- Prendre la parole et argumenter
- Identifier la présence d'un dysfonctionnement
- Remplir un document professionnel sans faute
- Effectuer des calculs de base
- Se repérer dans l'espace et dans le temps (fonctions, géométrie, conversion)
- S'initier à l'utilisation de l'outil informatique (démarches administratives en ligne)

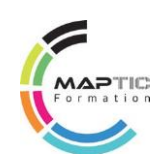

## **PROGRAMME DE LA FORMATION DE 6 MOIS (70 H – 12 h / mois de 3 h / semaine)**

**1.** Comprendre, parler, écrire  $\qquad \qquad$  **2.Calculer** 

## **Comprendre**

- $\checkmark$  Mobiliser son attention : écouter, répéter, observer, reproduire
- $\checkmark$  Identifier des signes graphiques (pictogrammes…)
- $\checkmark$  Déchiffrer une consigne et en tenir compte
- $\checkmark$  Utiliser des éléments de signalisation
- $\checkmark$  Lire un ordre du jour

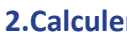

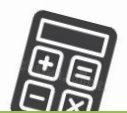

- $\checkmark$  Compter, dénombrer
- Utiliser des relations d'ordre
- $\checkmark$  Communiquer des quantités
- Formuler des hypothèses quantitatives
- $\checkmark$  Expliciter des relations de causes

 Enregistrer des données chiffrées Evaluer des marges de fonctionnement

## **Parler**

- $\checkmark$  S'exprimer en utilisant un lexique professionnel et extraprofessionnel
- $\checkmark$  Transmettre une information à l'oral
- $\checkmark$  Affirmer sa position à l'oral
- $\checkmark$  Prendre la parole pour signaler un problème
- $\checkmark$  Parler avec assurance et bien argumenter
- **3 . Se repérer dans l'espace et dans le temps**
- $\checkmark$  Mesurer, enregistrer des mesures
- Utiliser des termes de géométrie
- $\checkmark$  Lire un plan

Faire face à un aléa

- $\checkmark$  Réaliser et expliquer un croquis
- ← Prendre connaissance d'un plan de travail collectif

## **Ecrire**

- $\checkmark$  Identifier et noter des indices et expression erronées
- $\checkmark$  Recopier de l'information
- $\checkmark$  Renseigner correctement des documents professionnels et extraprofessionnels
- $\checkmark$  Rédiger des phrases simples et complexes sans fautes.

Rédiger un rapport illustré.

## **4 . S'initier à l'outil informatique**

S'organiser pour atteindre un objectif

- $\checkmark$  Démarrer un outil informatique
- $\checkmark$  Utiliser une messagerie vocale
- $\checkmark$  Utiliser une messagerie instantanée
- $\checkmark$  Remplir un formulaire administratif en ligne
- $\checkmark$  Rédiger un document (courrier, devis…)

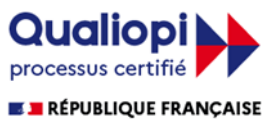

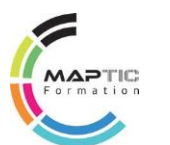

## **MÉTHODES PÉDAGOGIQUES ET MODALITÉS D'ÉVALUATION**

### Méthodes :

- Dynamique de groupe
- Activités autour des compétences numériques en lien avec le milieu professionnel
- Apprentissage contextualisé en lien avec les métiers et l'environnement professionnel
- Jeux de rôles et interactifs

### Modalités d'évaluation :

- Positionnements en début de formation
- Évaluations sommatives
- Évaluation finale par compétence en fin de formation
- Délivrance d'une attestation de fin de formation spécifiant les compétences acquises
- Certifications Voltaire Orthographe et expression française (validation possible)
- Certification Certif-Pro.

• PC portable, téléphone mobile

• CNRP (centre numérique de ressources

• Diapo, tableau blanc, supports papiers

MATÉRIEL :

• Internet

• Vidéo projecteur

pédagogiques)

## PRÉ-RÉQUIS :

•

Toute personne en difficulté face aux savoirs de base et souhaitant développer ses connaissances et compétences pour une meilleure intégration sociale et professionnelle

## PUBLIC - MODALITÉS D'INSCRIPTION

Public : tout public Délais d'accès : inscription possible (voir planning ou sur mesure) Auto-inscription possible via le site

web <http://www.maptic.fr/>

## TARIF (HT) : De 2 940 € à 3 500 € \*\*

Groupe : 1 à 6 stagiaires Individuel : Oui Collectif : Oui *\*\* 3 500 € / stagiaire (Formation en entreprise ou inter-entreprises)* ACCESSIBILITÉ HANDICAP

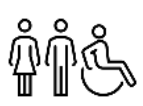

Cette formation est accessible aux personnes en situation de handicap Pour toute question : nous contacter aux coordonnées ci-dessous

**[Plus d'infos](https://reflets.asso.fr/infos-pratiques/accessibilite-handicap/) 0696183 330 ou [contact@maptic.fr](mailto:contact@maptic.fr)**

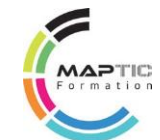

Nouveauté en Septembre 2023

Formations mixtes possibles (en distanciel

et présentiel)

+ Formations diplômantes et certifiantes

nsulting ormation Communication Tourisme

# **PN CONSULTING - MAPTIC**

**https://www.maptic.fr/**

CONTACT : Patrick NOLEO

**0696 18 33 30 - 0596 42 33 70**

[contact.maptic@gmail.com](mailto:contact.maptic@gmail.com) [pnconsulting.maptic@gmail.com](mailto:pnconsulting.maptic@gmail.com)

**PN CONSULTING - MAPTIC** Zac de Rivière Roche, Bât. F3 - 97200 Fort-De-France SIRET : 522 457 829 00037 - APE : 8559A

## **Enregistré sous le n°97970167997**